# PROYECTO-MEMORIA

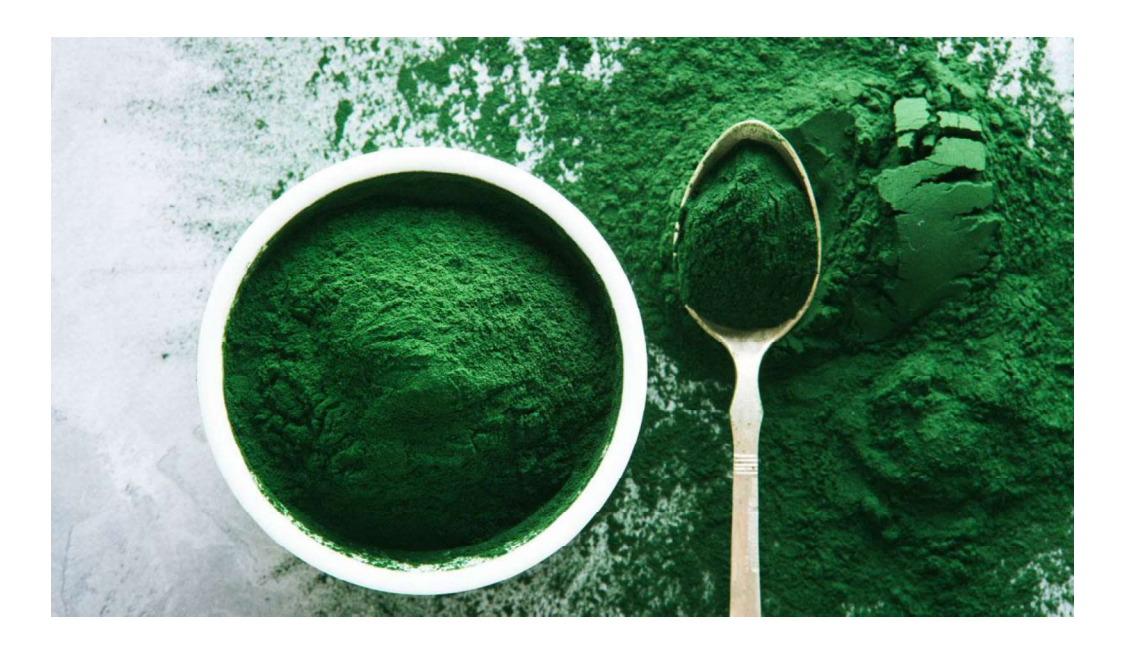

MICRALGAS DEL MEDITERRÁNEO S.L.

CALLE ALMIRAL 10, POLÍGONO INDUSTRIAL LA PALMA, CARTAGENA.

PROYECTO PARA LA REALIZACIÓN DE CULTIVO DE ESPIRULINA EN RACEWAYS. CARTAGENA, 30 DE JULIO DE 2021.

TÉCNICO COMPETENTE: D. JUAN CARLOS BLANCO GAGO. TÉCNICO SUPERIOR EN PRODUCCIÓN ACUÍCOLA.

# ANTECEDENTES Y OBJETO.

El presente proyecto tiene por objeto describir la infraestructura básica e instalaciones necesarias para el desarrollo de la actividad cultivo de microalgas (explotación acuícola). El presente proyecto esta firmado por el técnico superior en producción acuícola D. Juan Carlos Blanco Gago al final del documento.

De esta manera, se pretende obtener la correspondiente autorización de cultivo continental (explotación en balsas).

# DATOS DEL TITULAR.

- Apellidos y Nombre / Razón social: Microalgas del Mediterráneo S.L.
- NIF/CIF: B05302245
- Domicilio: Calle Almiral, 10. Polígono Industrial La Palma, Cartagena.
- Código Postal: 30593
- Teléfono /Fax: 669890896 / 699 919 103
- Localidad / Municipio: Cartagena
- Provincia: Región de Murcia.

# EMPLAZAMIENTO.

La planta se situará al suroeste del Municipio de El Beal (Cartagena).

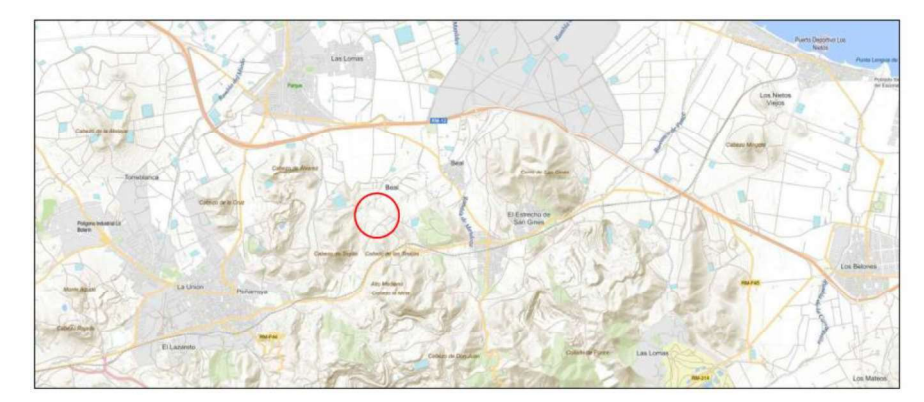

Ilustración 1 - Emplazamiento.

# Localización:

Polígono 22 Parcela 59. Mina Blanca 1. Cartagena (Región de Murcia).

Clase de suelo: rústico

Uso principal: agrario

Referencia catastral: 51016A022000590000AG

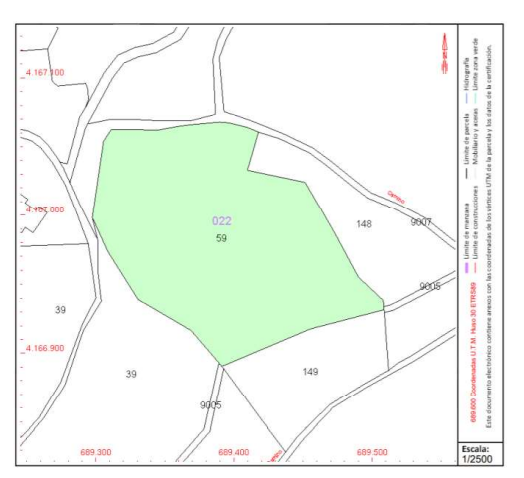

Ilustración 2 - Situación.

# OBRAS E INSTALACIONES PARA REALIZAR

# Obra civil.

La parcela dispondrá en total de 0.5 ha. Se ejecutará el conjunto de actuaciones de obra civil (movimiento de tierras y aplanado del terreno, vallado, acometidas) aunque todas las instalaciones son obras inocuas, ya que se va a realizar a partir de módulos y con invernadero.

Dotación de servicios:

- Suministro eléctrico: la finca dispone de conexión eléctrica a la red pública. Dispone de transformador cercano a la parcela que dotará de suministro eléctrico a la planta. No obstante, se instalarán placas solares por un total de 10kWh para poder realizar autoconsumo.
- Abastecimiento de agua: procedente de embalse/pozo/acometida que el dueño de la tierra pone a nuestra disposición.
- Saneamiento: sistema de evacuación de aguas hacia colector general. El trazado de la red será lo más sencillo posible, evitando cambios bruscos de dirección, de manera que se logre una circulación natural por gravedad sin necesidad de realizar obras de saneamiento.

Resto de instalaciones:

# Balsas de cultivo

Se dispondrán 5 balsas de cultivo tipo raceway de 40x5m dentro de invernadero. La altura total de las balsas será de unos 30-50 cm, mientras que la altura a la que se encontrará el medio de cultivo tendrá unos 20 cm. Haciendo un volumen total por balsa de unos 40 m<sup>3</sup>.<br>Las paredes y el suelo de la balsa se recubrirán de una capa de plástico inerte.

# Invernaderos

Para aislar las balsas de cultivo de fuentes de contaminación y tener un mayor control de las condiciones de temperatura del cultivo se van a ubicar dentro de invernaderos.

Los invernaderos serán de tipo multitúnel de 12m de luz. Dentro de cada invernadero se ubicarán 2 balsas de cultivo de forma pareada.

# Sala blanca

La planta dispondrá de una sala blanca donde se realizarán las tareas de manipulación, prensado, secado y cosechado del producto.

En esta sala se ubicarán los siguientes equipos:

- Cosechadora
- Prensa
- **Extrusora**
- Deshidratadora convencional

Zona de secado: dependiendo de la época del año el secado se pude realizar de forma natural (meses más cálidos). Para los meses de invierno se debe disponer de un sistema de secado en bandejas que recibe la energía calorífica procedente de una caldera de una estufa de biomasa.

Esta estancia se ubicará dentro de una caseta prefabricada de 6x2,4m de dimensión.

# Laboratorio y cultivo de cepas

Se requiere una zona de laboratorio para realizar las tareas de conteo de células, determinar posibles especies competidoras, densidad de cultivo, controles de calidad, etc.

Esta sala dispondrá:

- Microscopio
- Equipos de medición (pH, salinidad, oxígeno disuelto, temperatura, potencial redox, etc.)
- Disco secchi
- Filtros
- Matraces, tubos de ensayos, pipetas, vasos de precipitados, y resto de equipamiento básico de laboratorio.

Se habilitará también una pequeña zona de oficinas donde puedan realizarse las tareas de gestión, control, compras, etc.

El laboratorio, al igual que la sala blanca, se ubicará dentro de otra caseta prefabricada de 6x2,4m.

# Instalación solar fotovoltaica

Para abastecer los consumos eléctricos de la planta, se instalará una potencia pico de 10 kW. La planta estará compuesta por:

- Paneles solares de 24 V
- Inversor/es
- Acumuladores

# Zona de máquinas

Se está estudiando en el caso que sea necesario la posibilidad de incluir una tercera caseta prefabricada. Tendrá unas dimensiones de 6x2,4m y se empleará para ubicar la maquinaria dentro de ella (sala de calderas, equipos de tratamiento de aguas, herramientas, etc).

La planta quedará distribuida en la parcela de la siguiente forma:

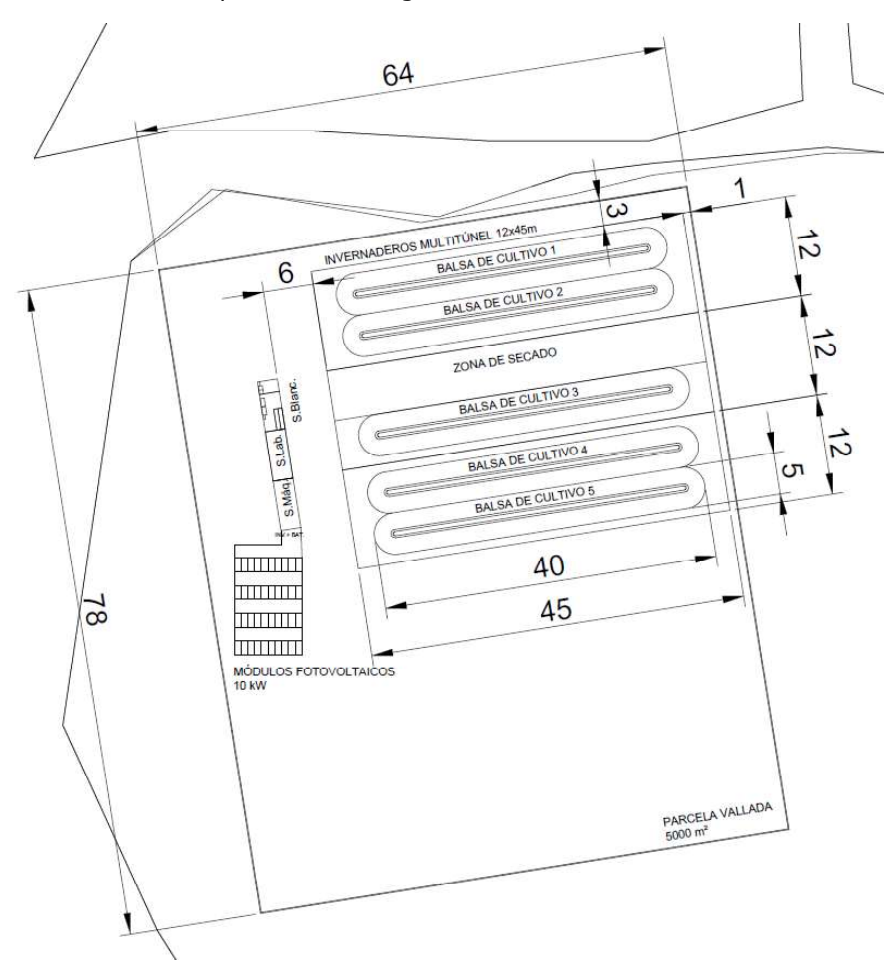

Ilustración 3 - Esquema de las instalaciones de la planta.

Las superficies útiles de los recintos se desglosan de la siguiente manera:

- SUPERFICIE TOTAL EXPLOTACIÓN: 5000 m<sup>2</sup>.
- Superficie total de invernaderos: 1408 m<sup>2</sup>.
- Superficie total balsas de cultivo (dentro de invernaderos): 1000 m<sup>2</sup>.
- Superficie sala blanca: 14,4 m<sup>2</sup>.
- Superficie laboratorio: 14,4 m<sup>2</sup>.
- Superficie zona de máquinas: 14,4 m<sup>2</sup>(opcional).
- Superficie destinada a instalación fotovoltaica: 121 m<sup>2</sup>.<br>DESCRIPCIÓN DE LA EXPLOTACIÓN.

# Tipo de explotación:

La explotación será acuícola, cultivo o producción de microalgas de tipo intensivo. En un primer momento se pretende realizar un cultivo de espirulina pero en los próximos años se tratará de cultivar microalgas con una mayor valoración económica en el mercado.

# Especies cultivar:

La especie que se va a cultivar es espirulina. Se trata de una cianobacteria filamentosa con tasas de crecimiento altas en medios alcalinos y temperaturas en torno a los 30 º C.

Presenta un elevado contenido en proteínas y vitaminas, y es una de las especies de microalgas más demandadas en la actualidad. Como se ha indicado anteriormente, se pretende hacer una ampliación de cultivo con otras variedades de microalgas.

# Sistema de cultivo:

El tipo de sistema será en canales abiertos o raceways. Las balsas serán ovaladas, de 40x5m cada uno y una altura de agua de unos 15 cm  $(30 \text{ m}^3 \text{ de}$  volumen).

El sistema se agitará mediante paletas para que se produzca un adecuado intercambio de gases con la masa de agua, que la luz solar llegue a todas las células, evitar precipitados y floculaciones. Cada balsa tiene un agitador que se alimenta de un motor eléctrico de 350 W. Las palas son de acero inoxidable.

Para aislar las balsas de elementos externos se instalarán dentro de invernadero.

# Régimen de cultivo:

Puesto que se busca la mayor producción en el menor espacio y tiempo posible el tipo de cultivo será intensivo.

# Ciclo biológico:

El ciclo biológico será completo o integral, abarca el desarrollo de todo el ciclo vital de la especie.

# Destino producción:

El destino de la producción será su comercialización, mercado interno (local, regional y nacional).

# Producción estimada:

Para estimar la producción se utilizan los valores de producción de una planta con equipos y clima similares a la nuestra.

La producción estimada por balsa esta entre 500 y 1000kg de espirulina al año. Considerando que se realiza el cosechado durante todo el año (incluyendo los meses de invierno) para lo cual se debe L'univ ue sistema sera en cantara suercios auercos o racevays. Las balsas seran vivadadas, de Hoxulm cada uno<br>Si sistema se agitará mediante paletas para que se produzca un adecuado intercambio de gases con la<br>masa de agua del invernadero.

Teniendo en cuenta lo anterior, la producción anual de la planta se estima entre 2500 y 5000 kg de espirulina al año.<br>PLANOS DE LA INSTALACIÓN (ANEXOS):

ANEXO 0. CONSULTA DESCRIPTIVA Y GRÁFICA DE DATOS CATASTRALES DE BIEN INMUEBLE- ANEXO 1. PLANO DE SITUACIÓN PARCELA A ESCALA 1:40000

ANEXO 2. PLANO DE EMPLAZAMIENTO PARCELA A ESCALA 1:8000

ANEXO 3. PLANO DE LA PLANTA A ESCALA 1:400

# LICENCIA:

# CÁLCULO DE CAUDALES:

La estimación de consumo de agua también se estima a partir de los datos de otra planta similar. En ella se estima un consumo de agua de unos 67 m<sup>3</sup> por balsa al año debido a la evaporación del agua.<br>En nuestro caso, se tendrá un volumen total anual aproximado de 335 m<sup>3</sup> al año.

PARTE ECONÓMICA<br>La parte económica que se adjunta es la realizada con el programa CREA, mucho más avanzado que lo que podamos realizar.

La parte económica se ha realizado con dicho programa ya que se ha solicitado una ayuda a GALPEMUR el pasado 30 de marzo.

Dentro de la información se detallan los datos de la explotación, plan de inversión y financiación y los diferentes análisis económicos.

PARTE ECONÓMICA<br>MICROALGAS DEL MEDITERRÁNEO S.L.

# Índice

- dice<br>1. Información primaria cuantitativa<br>1.1. Datos de la explotación<br>1.2. Plan de inversión<br>1.3. Plan de financiación 1.1. Datos de la explotación 3<br>1. Datos de la explotación<br>1.2. Plan de inversión<br>1.2. Plan de inversión<br>3. Plan de financiación<br>nálisis cuantitativo<br>1. Análisis económico estático: los resultados previsionales 2.<br>2. Anális económica dinámico: el a explotación<br>2.2. Plan de inversión<br>2.2. Plan de inversión<br>3. Plan de financiación<br>2.3. Análisis conómico estático: los resultados previsionales<br>2.2. Análisis económico dinámico: el VAN 2.<br>
Análisis de la explotación<br>
1.2. Plan de inversión<br>
1.2. Plan de inversión<br>
3. Plan de financiación<br>
3. Plan de financiación<br>
1.1. Análisis económico estático: los resultados previsionales<br>
2.2. Análisis del plazo de r
	-
	- 1.3. Plan de financiación
- 2. Análisis cuantitativo
	- 2.1.Análisis económico estático: los resultados previsionales
	-
	- 2.3. Análisis del plazo de recuperación
		-
		- 2.5. Análisis financiero

# 1. Información primaria cuantitativa

Información primaria cuantitativa<br>Al abordar el plan en su vertiente cuantitativa partimos de la información facilitada por la persona responsable<br>Proyecto, bien como representante de una persona jurídica o bien como empre del proyecto, bien como representante de una persona jurídica o bien como emprendedor directo, en el caso de persona física.

Con el objeto de facilitar la lectura de esta memoria, la información se ha estructurado en tres capítulos: datos de la explotación, plan de inversión y plan de financiación. A continuación, se presentan los capítulos ylos datos contenidos en los mismos: As aboutes in parties in the section of persons a personal person of interesting of persons appeared at the control interest of the detection of the detection of the detection of the detection of the detection of the detec

1. Datos de la explotación: facturación, costes variables, costes fijos operativos, subvenciones de explotación, períodos de maduración, inflación general, incrementos interanuales y el tipo impositivo directo o cuantía de impuestos directos.

2. Plan de inversión: inversión en intangibles, inmovilizado material, fondo de maniobra necesario y antiguos activos ficticios. Acompaña a cada concepto la cuota de amortización, salvo los terrenos, el fondo de maniobra y los antiguos activos ficticios, conceptos no amortizables.

3. Plan de financiación: financiación propia, financiación preferente (elección de la fórmula para contemplar las subvenciones en los análisis) y financiación ajena.

Los análisis de tipo cuantitativo que se presentan en el último capítulo de esta memoria son el resultadode considerar la información primaria facilitada.

# 1.1. Datos de la explotación

costes figura.<br>
Fersons física.<br>
Con el objeto de facilitar la lectura de esta memoria, la información se ha estructurado en tres cap<br>
de la explotación, pian de linversión y plan de financiación. A continuación, se presen e de ventas calcular la francesión.<br>
Para calcular la facturación o volumento de ventas se ha organizado la información entendidas en la francesa<br>
2. **Para de la explotación**, inflation general, incrementos internuales y e de explotación y los datos que han permitido calcular la facturación en cada uno de losescenarios y los costes variables se presenta en el Apéndice 1. Líneas de explotación. mundes conservant to the marriagn and the marriagn and the siguient of the siguient of the marriagn and the marriagn and the marriagn and the marriagn and the marriagn and the marriagn and the marriagn and the marriagn and

En relación a los escenarios, la información clave es la referida al escenario realista. Los escenarios optimista y pesimista son revisiones de la previsión realista, al alza y a la baja respectivamente, para obtener resultados de los análisis en distintos escenarios En este caso se refleja el optimista.

La facturación se puede obtener por dos métodos: como porcentaje de la capacidad total o como cifra aportada directamente por la persona responsable del proyecto.

interanuales:

Cuadro 6. Incrementos interanuales facturación

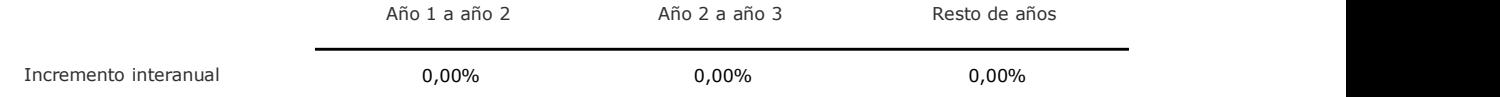

Los costes variables resultan de aplicar al volumen de facturación de cada línea de explotación el porcentaje de coste variable indicado. El porcentaje de coste variable correspondiente a cada línea aparece detallado en el Apéndice 1. Líneas de explotación.

En la siguiente tabla se presentan los datos referidos a la facturación (ventas) y los costes variables(C.V.) de los seis primeros ejercicios.

Otra fuente de ingreso-cobro, menos habitual, es la que procede de las subvenciones de explotación. Las subvenciones de explotación actúan como inyecciones de liquidez proporcionadas a la empresa para compensar sus cuentas de resultados y tesorería. Estas subvenciones no actúan como fuente de financiación permanente y se conceden en base a criterios de rentabilidad social.

Si concurren, el ahorro de intereses de los préstamos subsidiados suma como subvención de explotacióndel primer ejercicio.

Cuadro 7. Ventas, costes variables y subvenciones

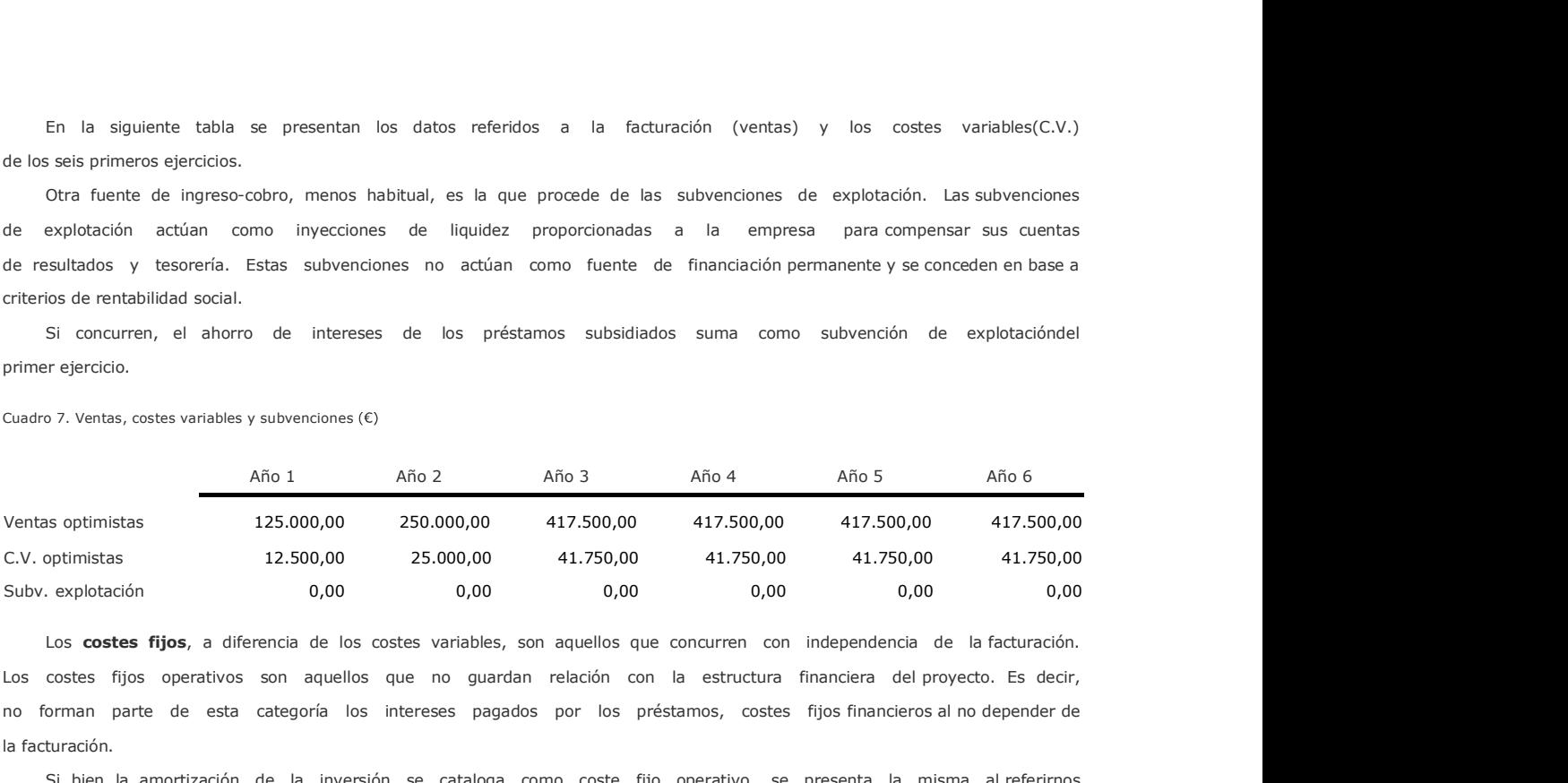

Los costes fijos operativos son aquellos que no guardan relación con la estructura financiera del proyecto. Es decir, no forman parte de esta categoría los intereses pagados por los préstamos, costes fijos financieros al no depender de la facturación.

Si bien la amortización de la inversión se cataloga como coste fijo operativo, se presenta la misma al referirnos a la inversión en el siguiente capítulo, al ser la inversión base de su cálculo.

En relación a los sueldos y salarios brutos, se especifica la estructura salarial, su evolución en los próximos cinco años (relacionada con este proyecto) y el detalle de los salarios por categorías funcionales ypor tipo de contrato.

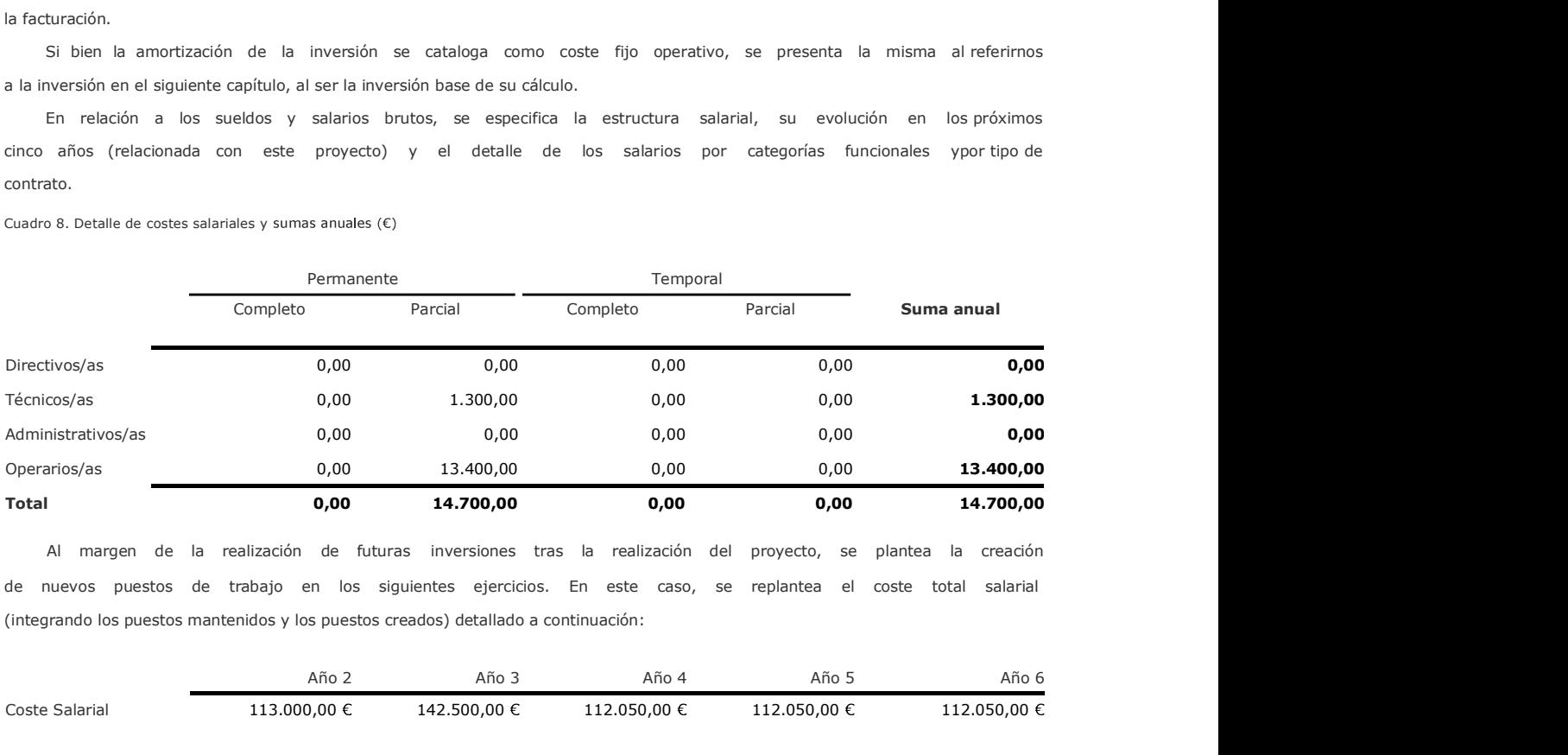

Cuadro 8. Detalle de costes salariales y sumas anuales  $(\epsilon)$ 

de nuevos puestos de trabajo en los siguientes ejercicios. En este caso, se replantea el coste total salarial

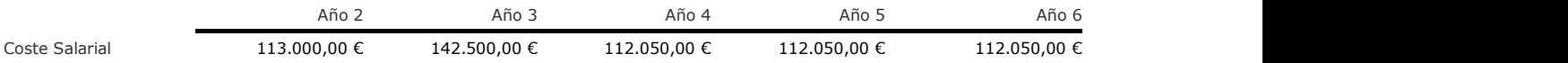

Cuadro 9. Detalle costes fijos operativos del primer ejercicio  $(\epsilon)$ 

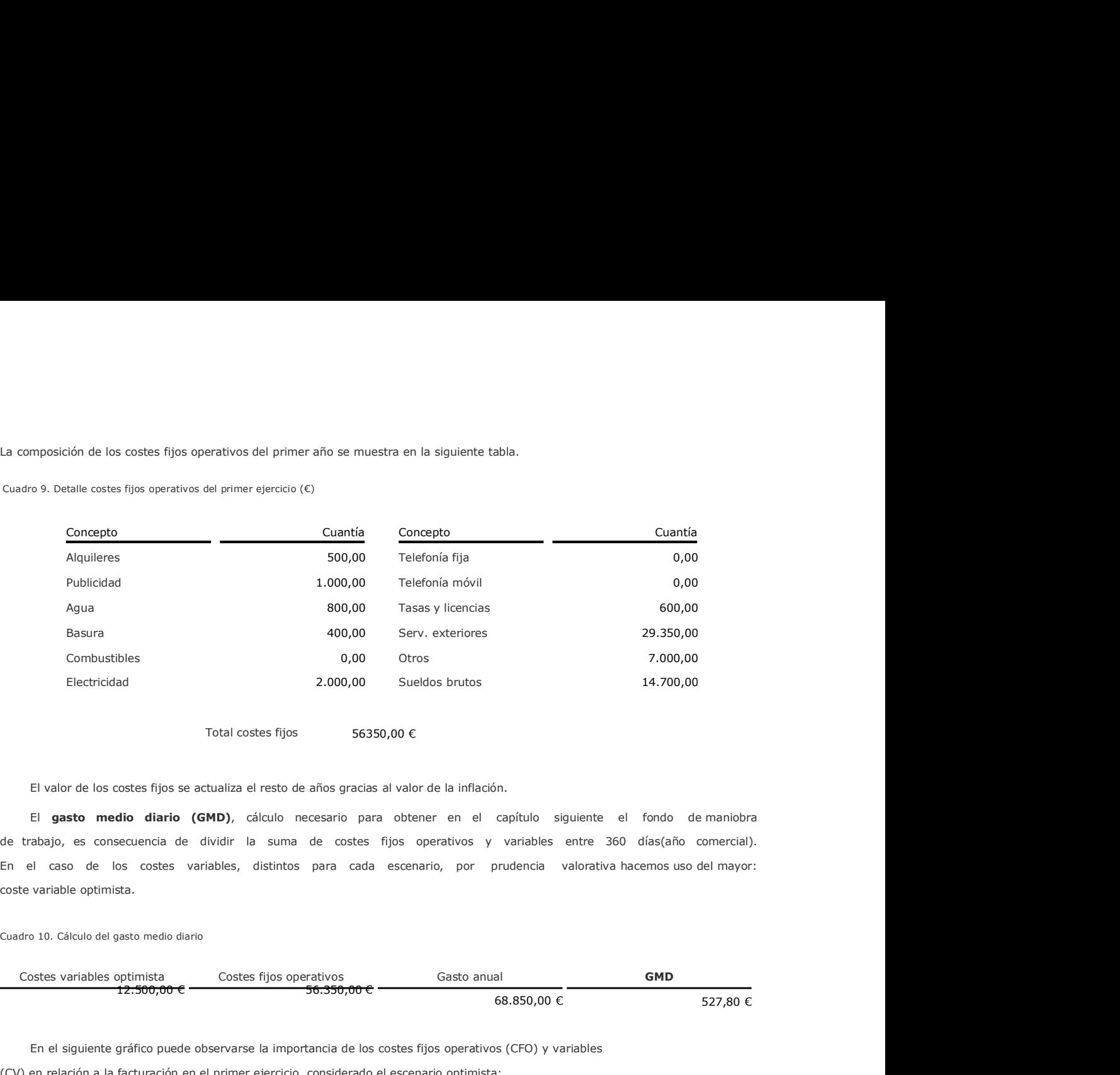

Total costes fijos 56350,00 €

El valor de los costes fijos se actualiza el resto de años gracias al valor de la inflación.

El gasto medio diario (GMD), cálculo necesario para obtener en el capítulo siguiente el fondo de maniobra de trabajo, es consecuencia de dividir la suma de costes fijos operativos y variables entre 360 días(año comercial). En el caso de los costes variables, distintos para cada escenario, por prudencia valorativa hacemos uso del mayor:

Cuadro 10. Cálculo del gasto medio diario

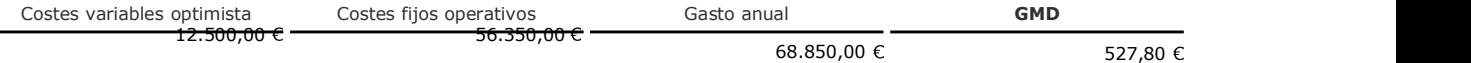

En el siguiente gráfico puede observarse la importancia de los costes fijos operativos (CFO) y variables (CV) en relación a la facturación en el primer ejercicio, considerado el escenario optimista:

Gráfico 1. Facturación y costes. Detalle

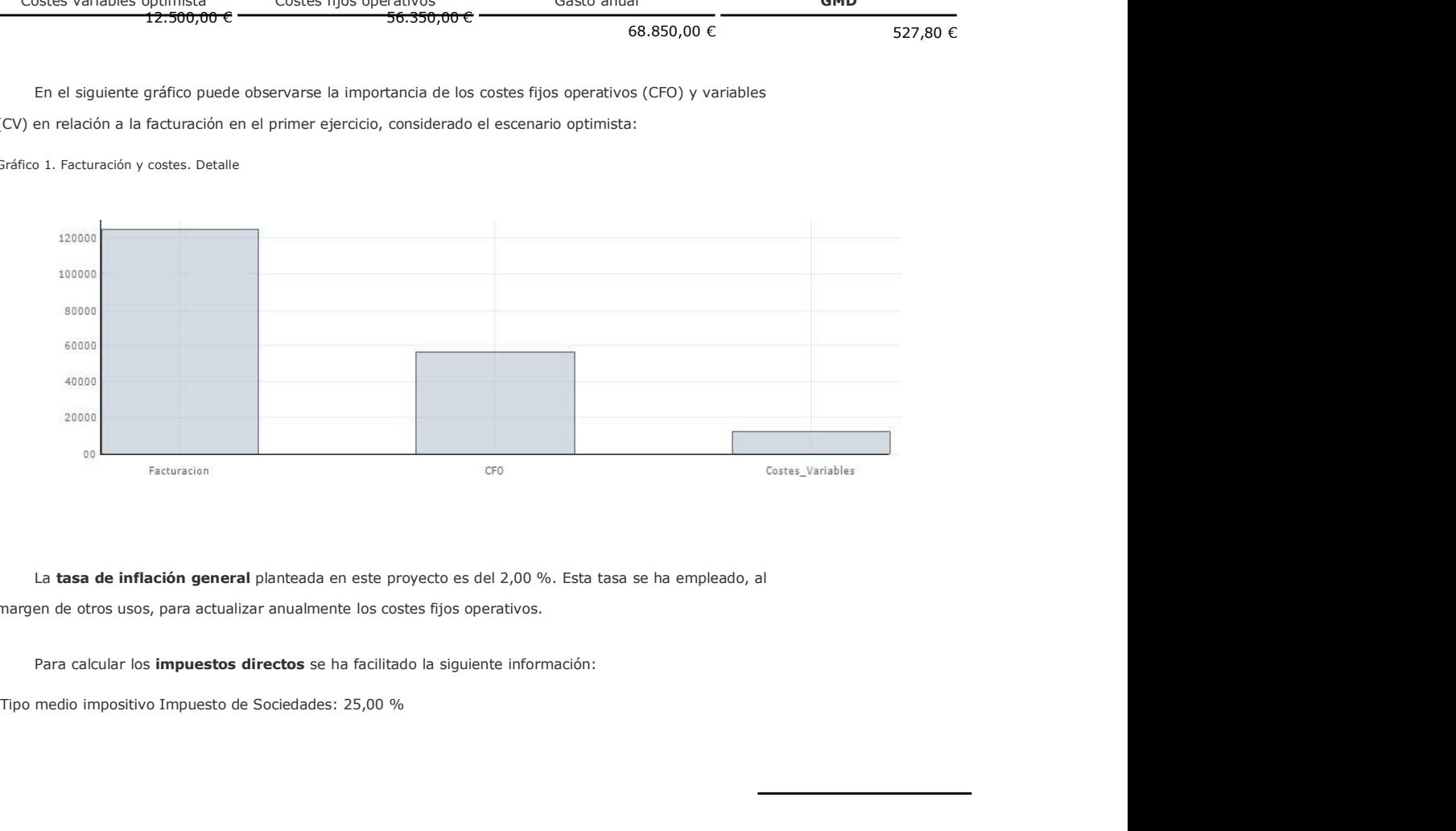

margen de otros usos, para actualizar anualmente los costes fijos operativos.

Los impuestos directos afectarán a los resultados previsionales y actuarán como pago en el saldo detesorería. Los impuestos directos afectarán a los resultados previsionales y actuarán como pago en el saldo detesorería.<br>Del mismo modo, afectarán al cálculo del coste medio ponderado de capital, sirviendo para obtenerel cálculo<br>inte

En el capítulo dedicado a los análisis encontraremos un mayor detalle del efecto de los impuestos directos.

El período de maduración financiera (PMF) es la diferencia existente entre la suma de los períodos de aprovisionamiento (P1), fabricación (P2), venta (P3) y cobro (P4), período de maduración económico o (PME), y Los impuestos directos afectarán a los resultados previsionales y actuarán como pago en el saldo detesorería.<br>Del mismo modo, afectarán al cálculo del coste medio ponderado de capital, sirviendo para obtenerel cálculo<br>inte

Gráfico 2. Los periodos de maduración

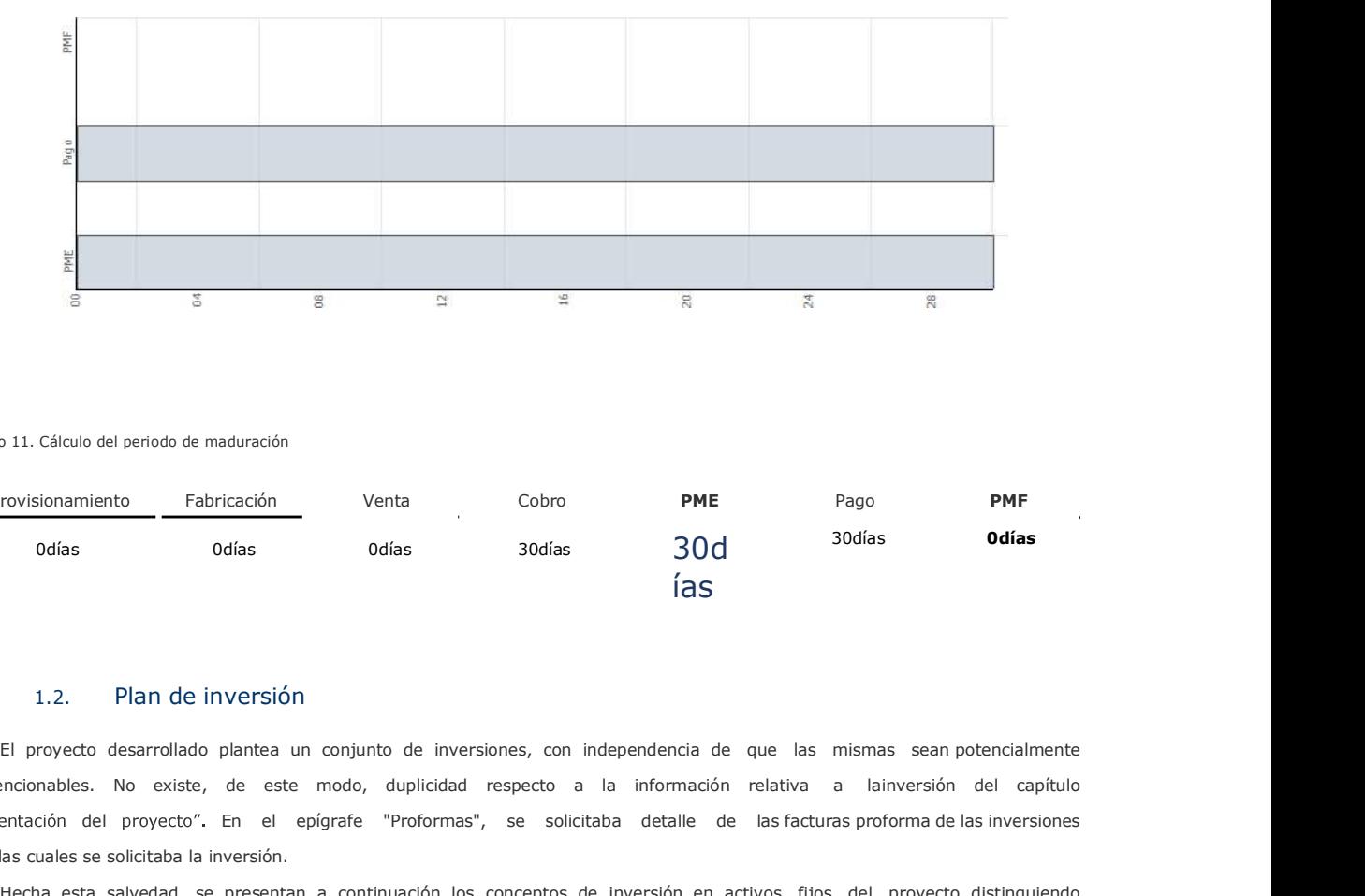

Cuadro 11. Cálculo del periodo de maduración

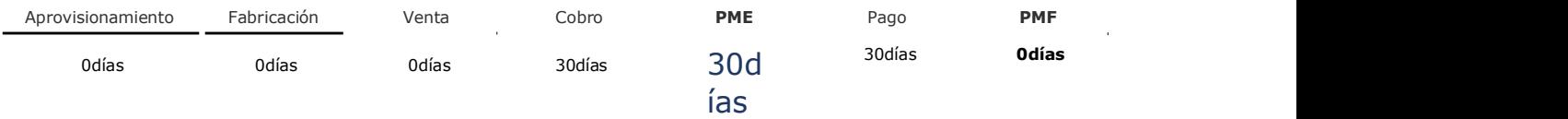

# 1.2. Plan de inversión

subvencionables. No existe, de este modo, duplicidad respecto a la información relativa a lainversión del capítulo "Presentación del proyecto". En el epígrafe "Proformas", se solicitaba detalle de las facturas proforma de las inversiones para las cuales se solicitaba la inversión. Cusero 11. Gécules de periodos de manieración<br> **Aprovisionamiento — Fabricación** Venha Cobro **PME** Pago **PME**<br> **El provisionamiento de manifesta de la venera de la venera de manifesta de manifesta de la venera de la venera** 11. Caterio as person on maturación<br>
11. Caterio as persons on maturación<br>
11. Caterio desarrollado plantea un conjunto de inversiones, con independenda de que las mismas eaan potencalmente<br>
11. 2. Plan de inversión<br>
11. P

Hecha esta salvedad, se presentan a continuación los conceptos de inversión en activos fijos del proyecto, distinguiendo tanto su cuantía bruta (con IVA) como su cuantía neta (sin IVA). La cuantía sin IVA es la base decálculo de las amortizaciones, mientras que la cuantía bruta determina las necesidades de financiación.

El plan de inversión consta de elementos intangibles (gastos de I+D, concesiones administrativas, derechos de traspaso,...), inmovilizado material (terrenos, construcciones, maquinaria, instalaciones,...), activos circulantes

Cuadro 12. Activos intangibles e inmovilizado material

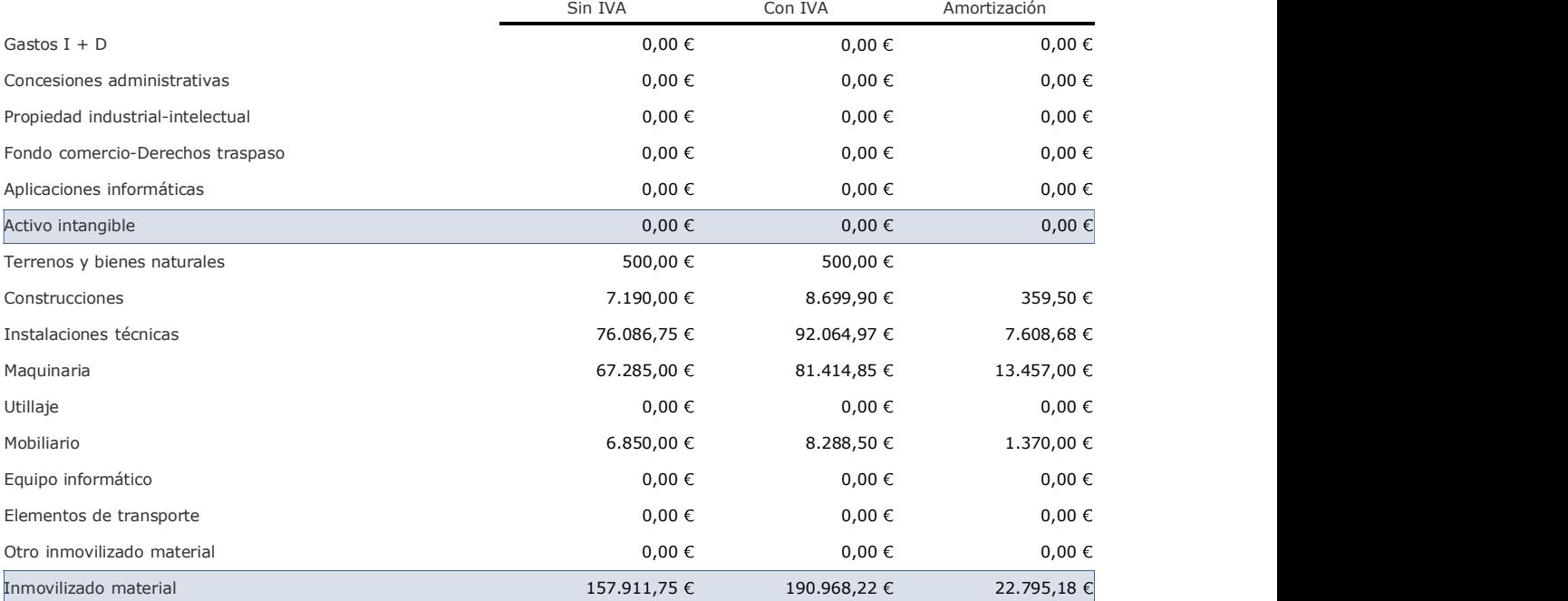

Los cambios que incorpora la nueva planificación contable respecto a los antiguos activos ficticios (gastos activados) afectarán a nuestros análisis en la parcela fiscal. Sin embargo, su desembolso en el momento inicial nos lleva a considerarlos como concepto de inversión inicial, con independencia de su nuevo tratamiento fiscal como gasto del primer ejercicio y la desaparición del saneamiento de los activos ficticioscomo imputación diferida del gasto. En definitiva, estos conceptos se caracterizan por desembolsarse al inicio del proyecto, y su tratamiento contable los considera gasto imputable al resultado del primer ejercicio. En latabla siguiente se detallan estos conceptos:

Cuadro 13. Antiguos activos ficticios

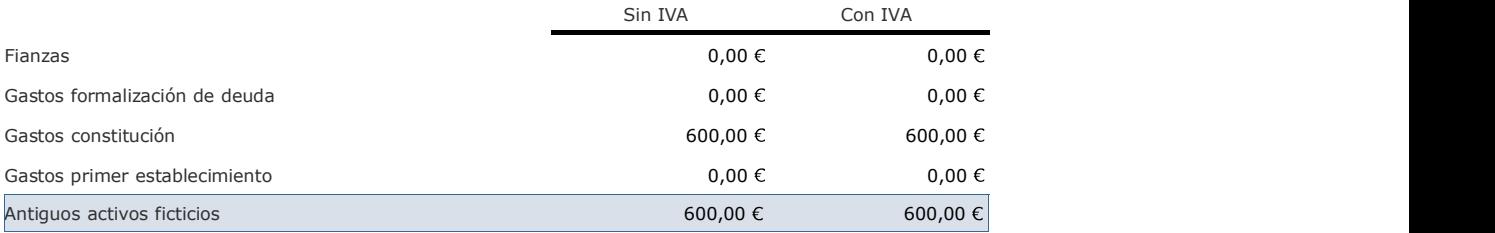

En otro orden, el IVA soportado al afrontar la inversión se considera recuperable durante el primer ejercicio. Es habitual identificar la inversión con el inmovilizado, no considerando inversión aquellos conceptos relacionados con el activo circulante (mercaderías, materias primas, tesorería,...). En este sentido, muchos-proyectos adolecen de un cálculo adecuado del fondo de maniobra necesario, por infravalorarlo o por no considerarlo. El fondo de maniobra necesario es la suma de activos circulantes que han de financiarse con recursos permanentes, mereciendo la consideración de inversión. La propuesta metodológica de este protocolo ordena el fondo de maniobra en tres componentes de distinta naturaleza:

a. Fondo de maniobra de trabajo. Activo circulante necesario para cubrir el desfase de tesorería redundante, a. *Fondo de maniobra de trabajo*. Activo circulante necesario para cubrir el desfase de tesorería-redundante,<br>generado al ser posterior el momento del cobro al momento del pago. Para obtenerlo hacemosuso de dos<br>cálculos o cálculos obtenidos gracias a los datos introducidos en el capítulo "Datos de explotación": gastomedio diario (GMD) y período de maduración financiero (PMF). El fondo de maniobra de trabajo resulta del siguiente producto: Cuadro 14. Cálculo Fonfo de Maniobra de Trabajo

# GMD (527,80 €) x PMF (0 días)= **FMT (0,00 €)**

b. Stock de seguridad. A continuación se muestran los pedidos iniciales de activos circulantes necesarios para desarrollar el proyecto.

Cuadro 15. Stock de seguridad

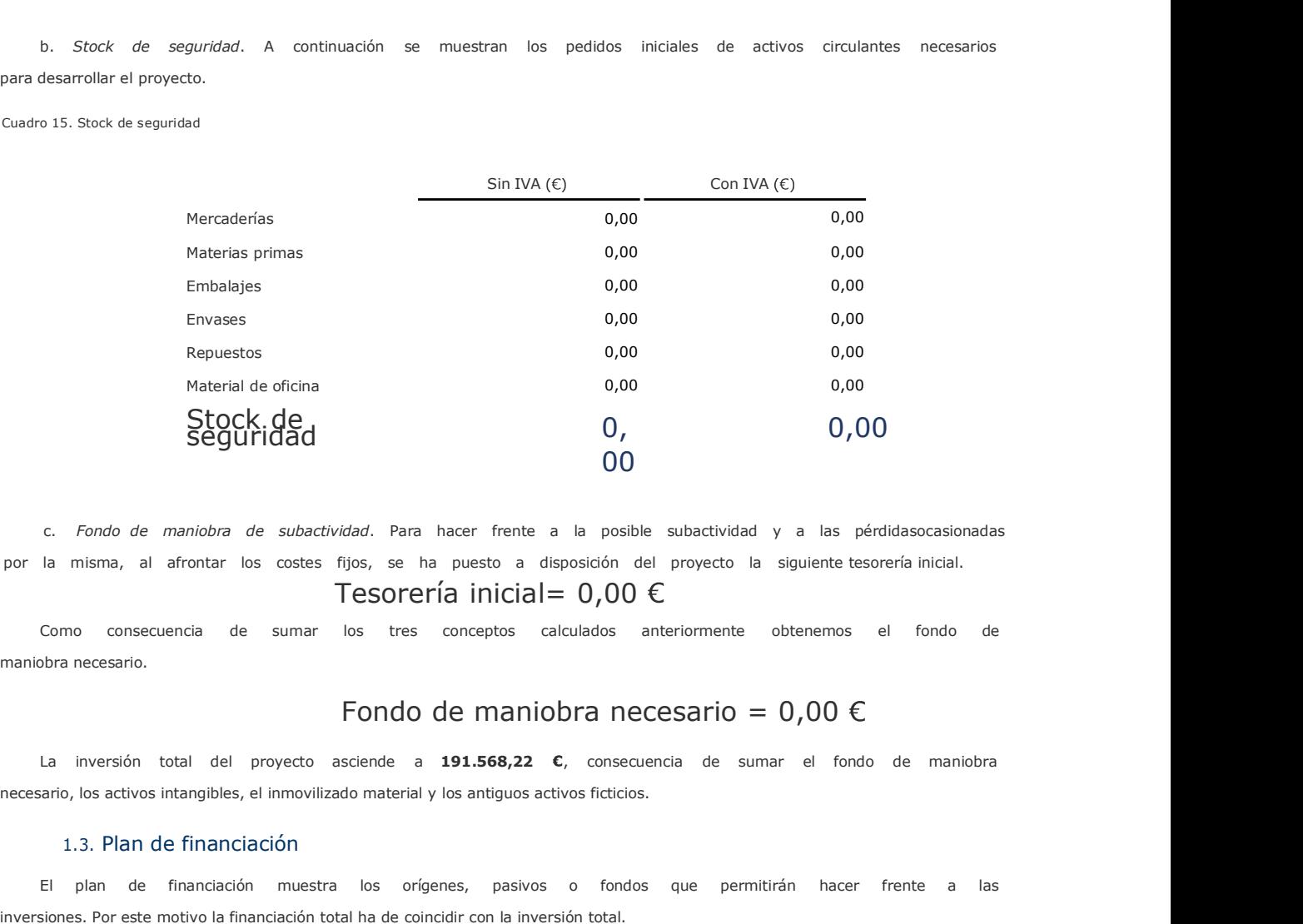

por la misma, al afrontar los costes fijos, se ha puesto a disposición del proyecto la siguiente tesorería inicial.

maniobra necesario.

# Fondo de maniobra necesario =  $0,00 \in$

La inversión total del proyecto asciende a 191.568,22 €, consecuencia de sumar el fondo de maniobra

# 1.3. Plan de financiación

El plan de financiación muestra los orígenes, pasivos o fondos que permitirán hacer frente a las inversiones. Por este motivo la financiación total ha de coincidir con la inversión total.

La **financiación propia** presenta la siguiente composición:

Cuadro 16. Financiación propia

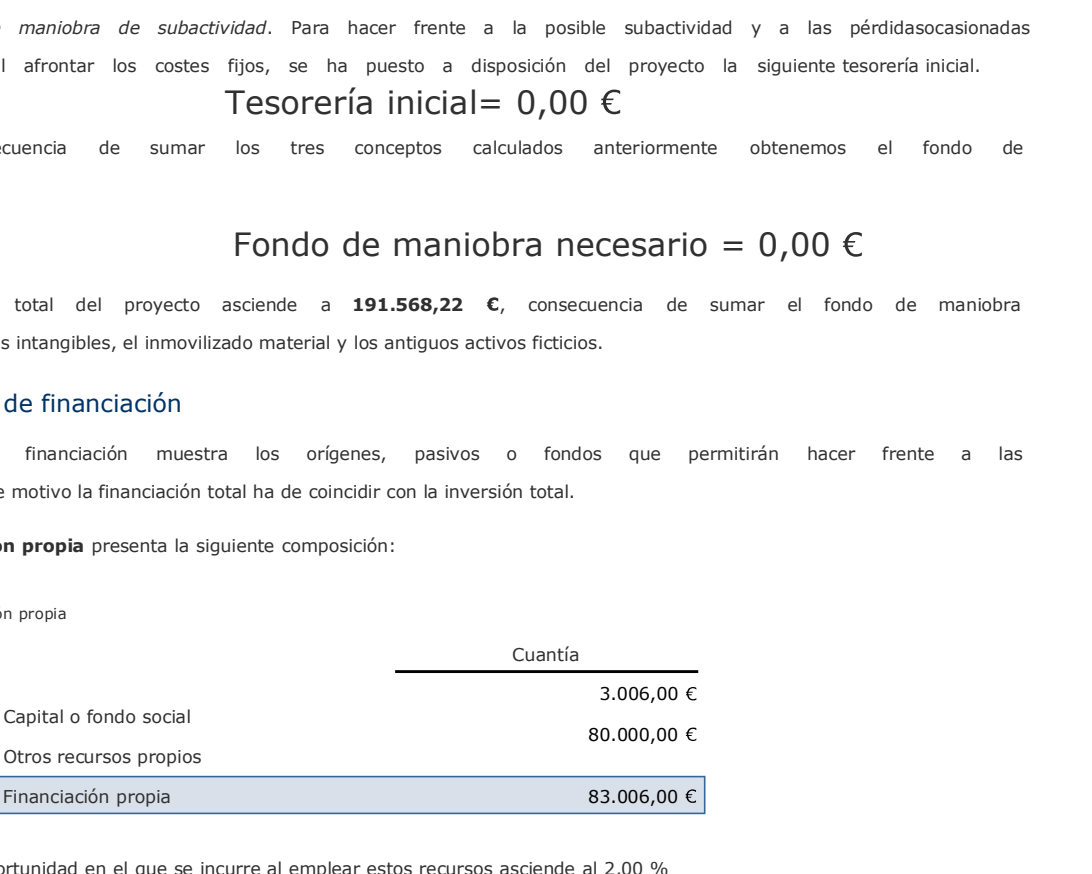

El coste de oportunidad en el que se incurre al emplear estos recursos asciende al 2,00 %

El grado de autofinanciación, porcentaje de la inversión total financiado con recursos propios, asciende al 43,33 %.

# Cuadro 17. Financiación ajena

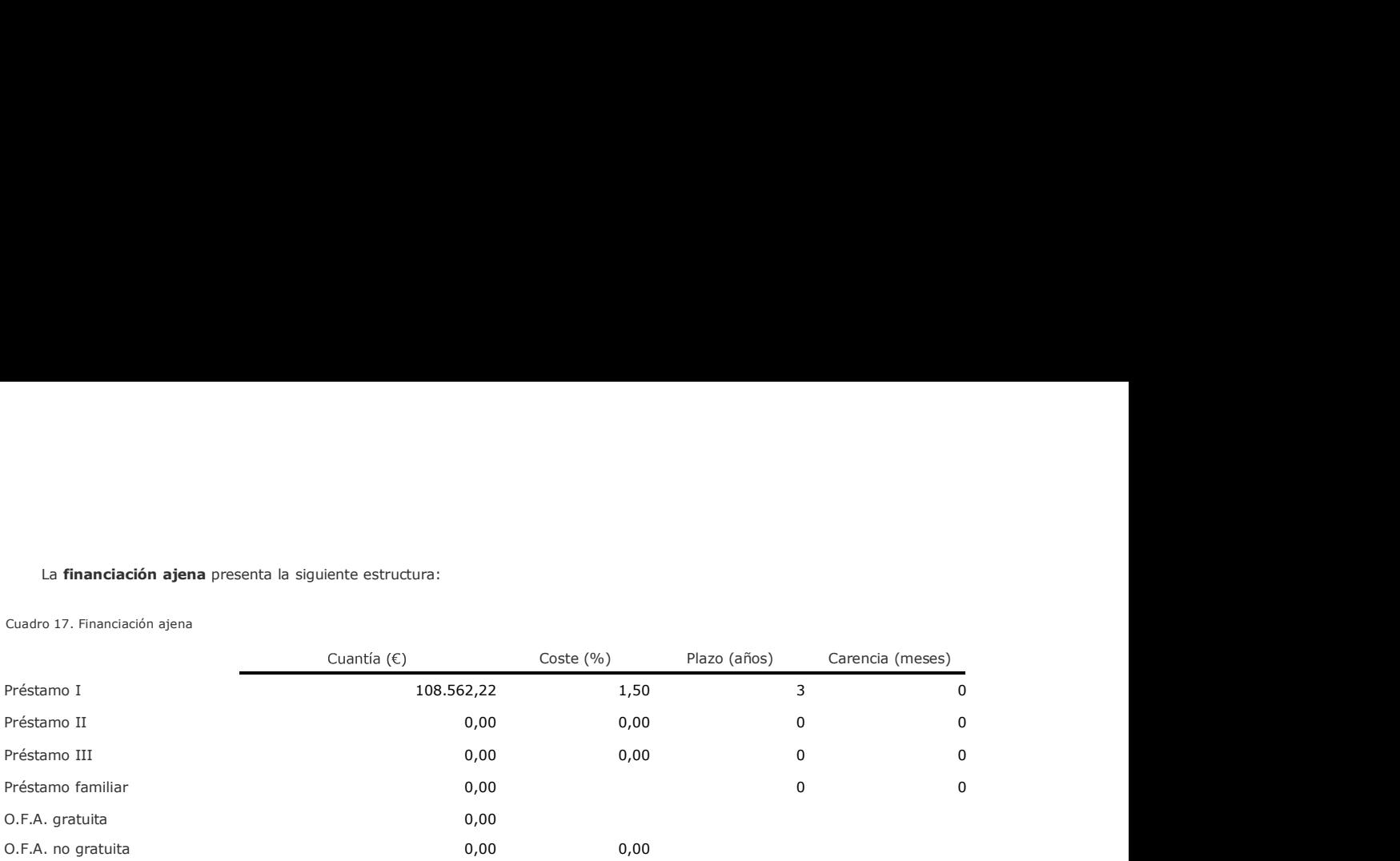

Se facilitan los pagos consecuencia de otra financiación ajena (OFA), si existe este tipo de financiación:

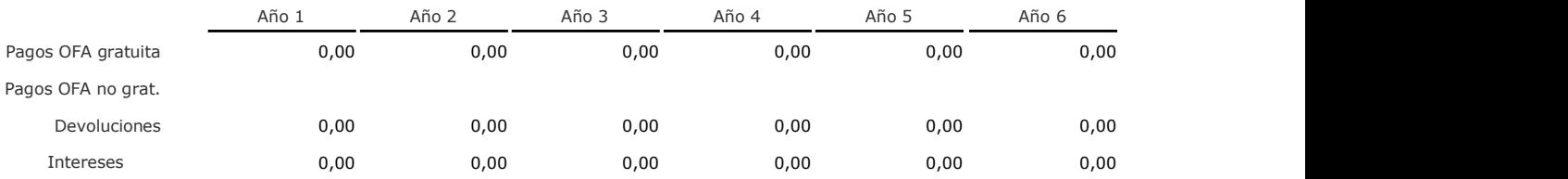

En el Apéndice 1.Cuadro de amortización financiera aparece el detalle de los compromisos financieros: intereses y devolución de exigible (amortización financiera)

La información facilitada acerca de la inversión y la financiación, no considerando las posibles ayudas preferentes, presenta la siguiente estructura:

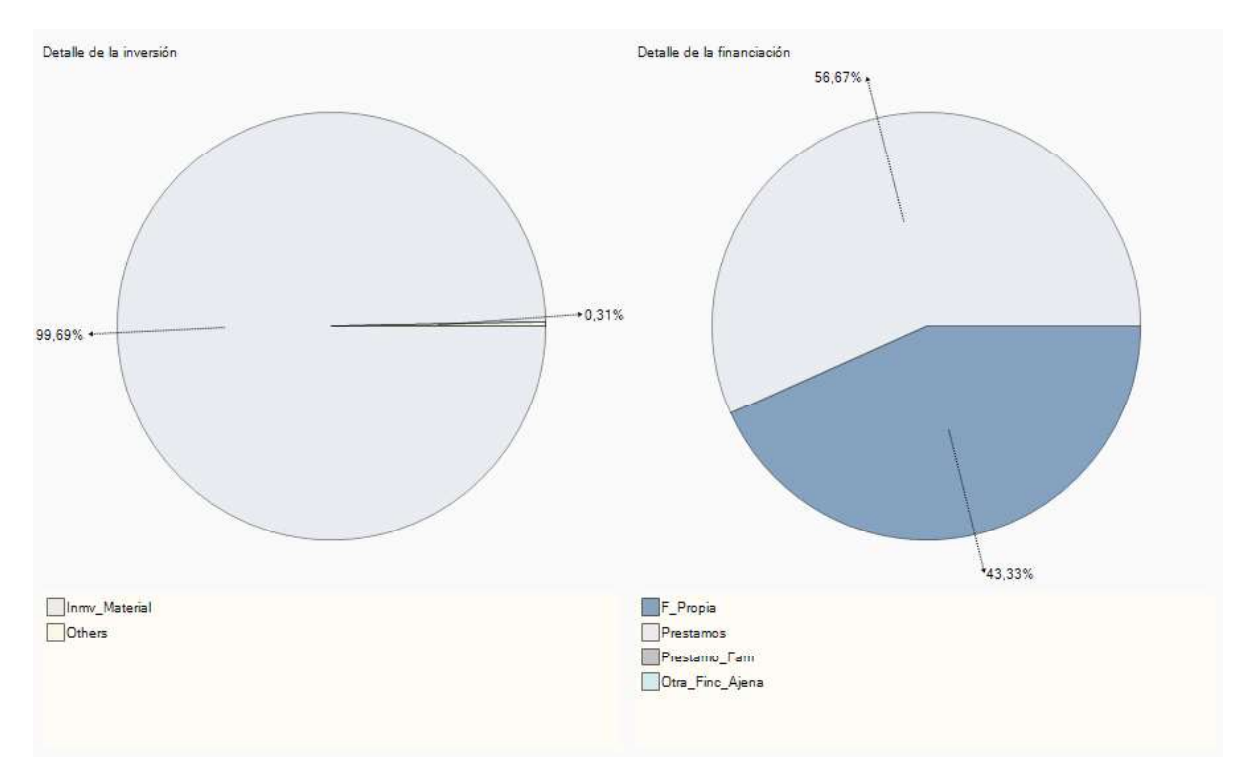

# 2. Análisis cuantitativo

Gracias a la información primaria facilitada, expuesta en el capítulo anterior, se pueden obtener análisisque permiten prever la viabilidad económica y financiera del proyecto abordado. En este sentido, es preciso advertir que la calidad de los análisis depende de la calidad de la información primaria, información en todocaso previsional y por lo tanto no determinista o exacta. **Análisis cuantitativo**<br>Gredas a la información primaria facilitada, expuesta en el capitulo antenior, se pueden obtener análisisque<br>lidad de los análisis depende de la calidad de la información primaria, información en to Gradas a la información primaria facilitada, explesta en el capítulo antenior, se pueden obtener la vilalisique<br>Los análisis de la aplicación conorineza y financiera del proyecto abordado. En este sentido, es preciso abver summiten prever la viabilidad económica y financiera del proyecto abordado. En este sentido, es precisoavientr que<br>la calidad de los análisis depende de la calidad de la información primaria, información en todocaso previs

En relación a los análisis generados, los mismos parten de las siguientes premisas:

a. Las inversiones y la financiación se consideran variables fondo (valor asignado en un momento), coincidiendo temporalmente en el momento cero o inicial.

b. Los ingresos y los cobros, así como los gastos y los pagos, actúan como variables flujo (valores obtenidos a lo largo de un periodo). En este caso se consideran anuales y pospagables.

fruto de las ventas con los cobros por ventas. Del mismo modo, consideramos los gastos anuales ocasionados por los costes como pagos anuales.

d. Los análisis mostrados en este anexo corresponden al escenario optimista, proporcionado al facilitar losdatos referentes a las líneas de explotación.

e. En relación a las fuentes de financiación, se plantea el plano de análisis sin ayudas preferentes. En el Anexo 1. Impacto de las ayudas preferentes en los análisis se presenta el impacto que las ayudas pudierantener en la viabilidad del proyecto.

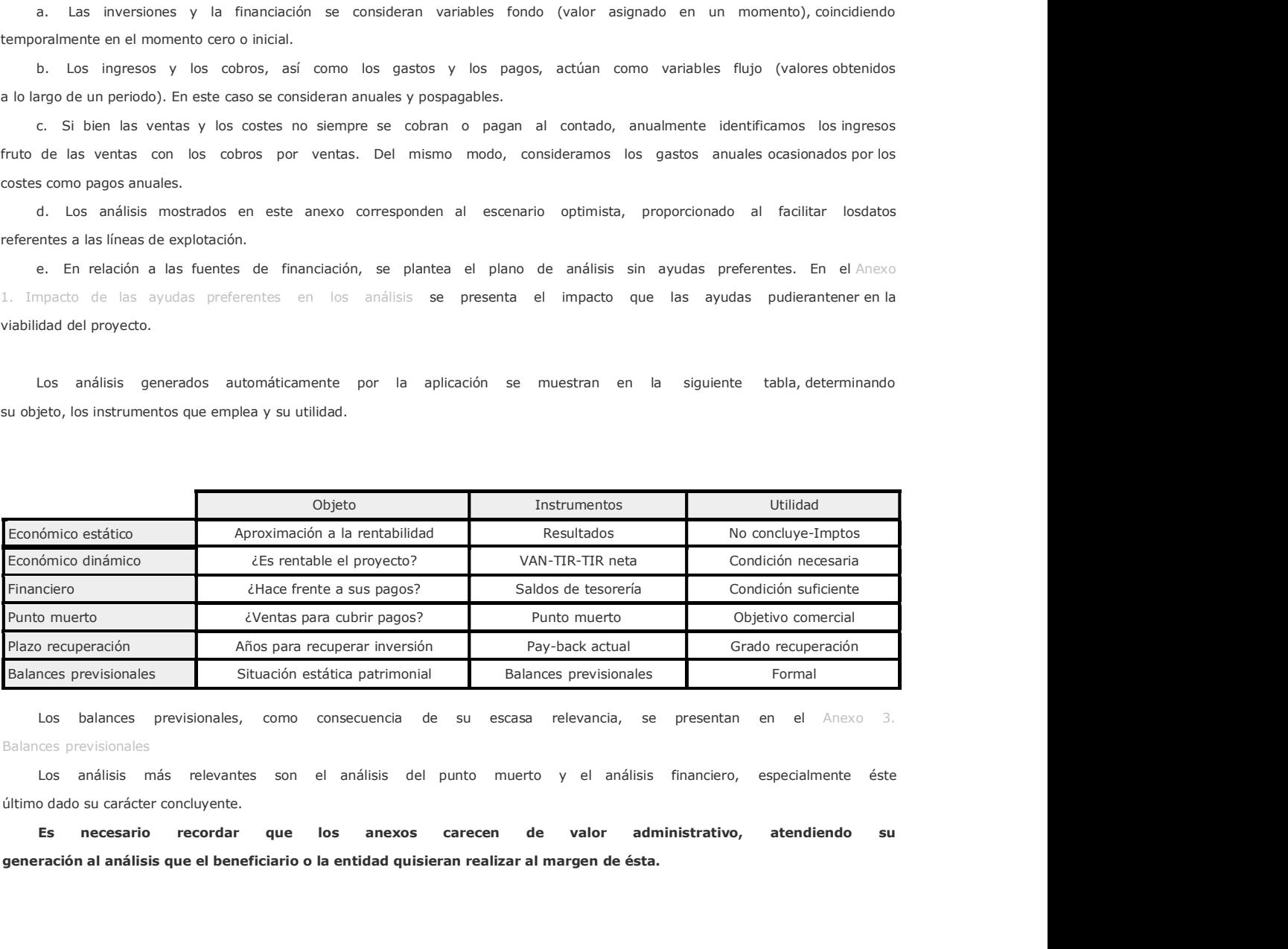

Los balances previsionales, como consecuencia de su escasa relevancia, se presentan en el Anexo 3. Balances previsionales

Los análisis más relevantes son el análisis del punto muerto y el análisis financiero, especialmente éste último dado su carácter concluyente.

# 2.1. Análisis económico estático: los resultados previsionales

Análisis económico estático: los resultados previsionales<br>El análisis económico estático nos permite obtener una medida aproximada de la **rentabilidad**, entendidaésta<br>La capacidad de obtener ganancia. Para ello, calcula lo como la capacidad de obtener ganancia. Para ello, calcula los resultados previsionales o cuenta de pérdidas y ganancias previsional.

Los resultados previsionales muestran anualmente la diferencia entre ingresos y gastos, conforme al principio del devengo y no considerando el distinto valor del dinero a lo largo del tiempo, de ahí el calificativo estático.

De la lectura de los resultados previsionales no podemos deducir si el proyecto es viable económicamente.

Es decir, un proyecto con resultados previsionales negativos no puede identificarse con un proyecto inviable.

La principal utilidad de los resultados previsionales es anticipar los impuestos directos.

Se muestra a continuación el detalle de los resultados previsionales en el escenario optimista y sin considerar la posible obtención de ayudas preferentes:

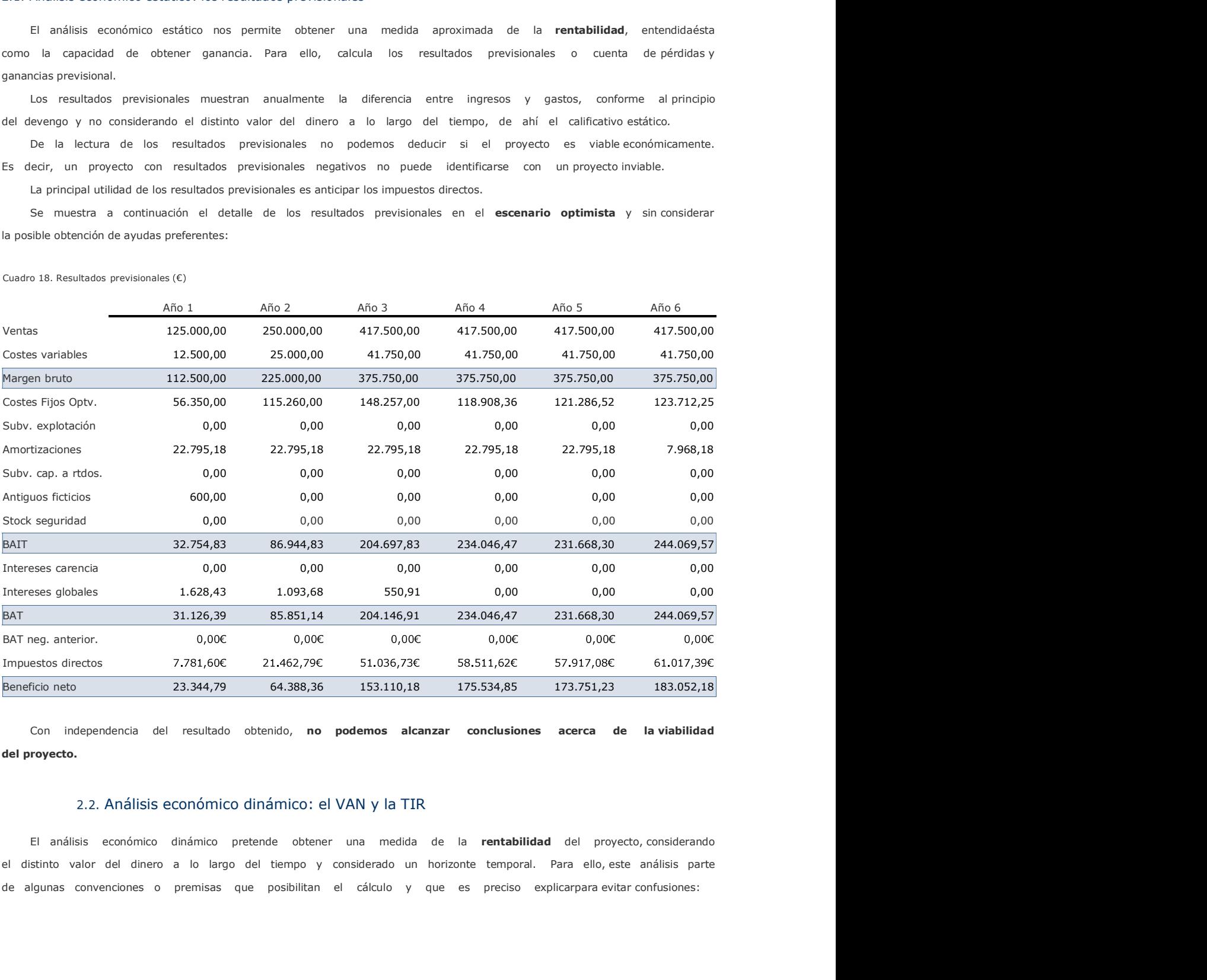

Cuadro 18. Resultados previsionales  $(\epsilon)$ 

Con independencia del resultado obtenido, no podemos alcanzar conclusiones acerca de la viabilidad del proyecto.

El análisis económico dinámico pretende obtener una medida de la rentabilidad del proyecto, considerando el distinto valor del dinero a lo largo del tiempo y considerado un horizonte temporal. Para ello, este análisis parte a. Se consideran independientes las variables de estructura económica o activo y las variables de estructura

a. Se consideran independientes las variables de estructura económica o activo y las<br>financiera o pasivo.<br>Son variables de estructura económica la inversión inicial o coste de inversión y los<br>de caja, mientras que el coste a. Se consideran independientes las variables de estructura económica o activo y las variables de estructura<br>Son variables de estructura económica la inversión inicial o coste de inversión y los cash-flow o flujosnetos<br>aja de caja, mientras que el coste medio ponderado de capital o tasa de actualización es la variable que resume la estructura financiera.

b. Los cash-flow o flujos netos de caja se consideran pospagables, obtenidos al finalizar el año.

c. No se considera la reinversión de los cash-flow obtenidos a lo largo del proyecto.

d. Es discrecional la elección del horizonte temporal. Se ha optado por plantear los cálculos considerandodos horizontes temporales: 10 y 15 años.

e. Los antiguos activos ficticios (fianzas, gastos de formalización de deuda y gastos de establecimiento) se consideran coste de inversión, al margen del nuevo tratamiento contable recibido con el Plan General 2008, en el que se tratan como concepto de gasto del primer ejercicio. En ese sentido, los antiguos activos ficticiosse consideran inversión por el momento en el que se genera el flujo financiero, mientras que fiscalmente se incorporan como gasto en el primer ejercicio. Son variables de estructura económica la invensión inicial o coste de inversión y los cash-flow o flujosnetos<br>
de cas), mientras que el coste medio ponderado de capital o tasa de actualizadón es la variable que resume la<br>

Las variables necesarias para obtener los indicadores serán las siguientes:

a. Coste de inversión. Obtenidos directamente al introducir los conceptos del plan de inversión. En este proyecto: 191.568,22

b. Cash-flow (C-F). Diferencia entre cobros y pagos, considerando única y exclusivamente conceptos de estructura económica o activo. El detalle de su cálculo aparece en la siguiente tabla.

El cash-flow que consideraremos será el cash-flow deflactado, corregido el efecto de la inflación, para ellose

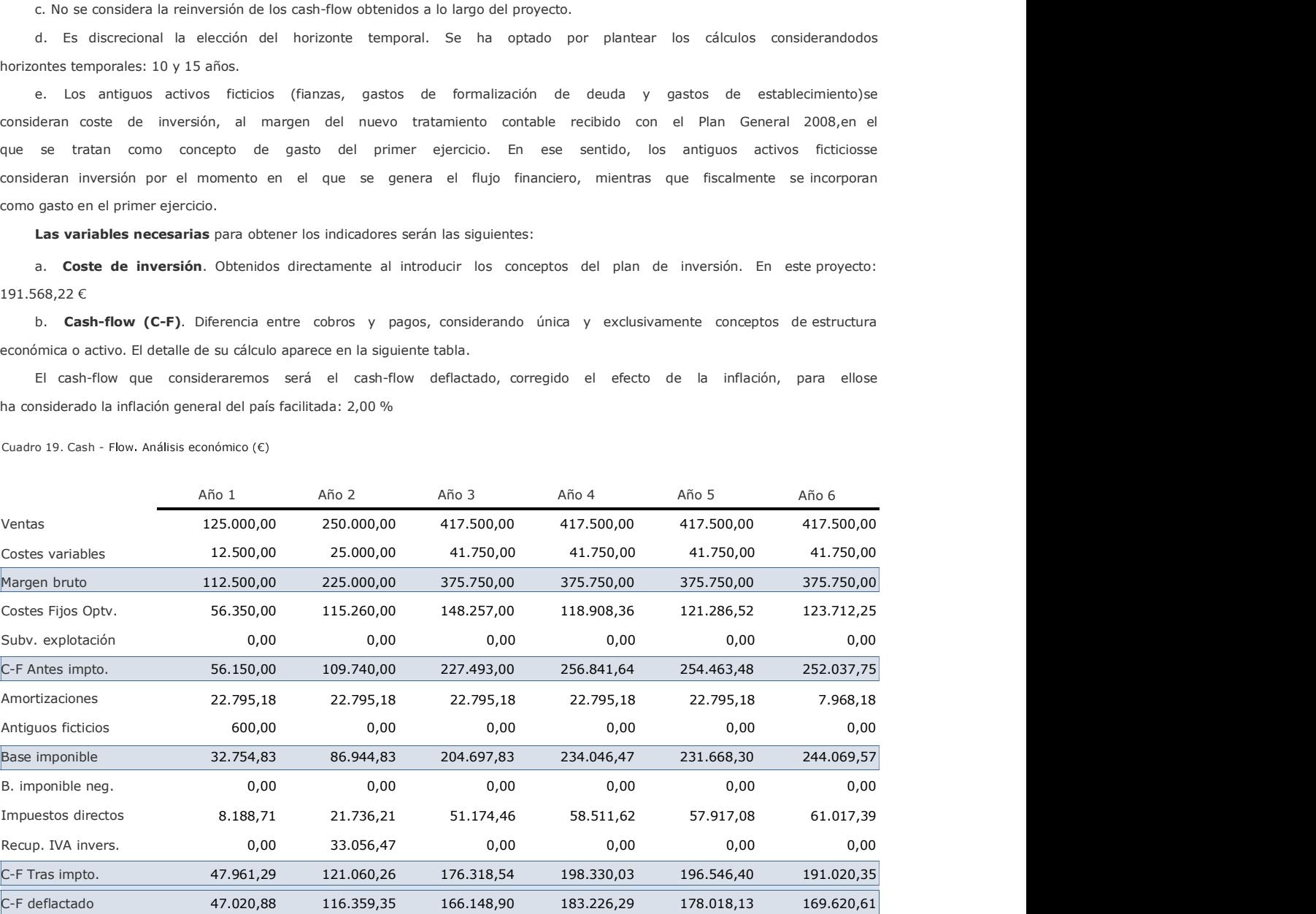

Cuadro 19. Cash - Flow. Análisis económico (€)

c. Coste medio ponderado capital. Variable que resume el coste de la financiación y que representa el distinto valor del dinero a lo largo del tiempo. Para ello, consideraremos la información facilitada en el plan de financiación.

El coste facilitado de cada fuente de financiación, coste de oportunidad en el caso de la financiaciónpropia,<br>prige con el ahorro fiscal consecuencia del carácter deducible de los intereses. A este coste le denominamos cos se corrige con el ahorro fiscal consecuencia del carácter deducible de los intereses. A este coste le denominamos coste económico fiscal (C.E.F.). El coste facilitado de cada fuente de financiación, coste de oportunidad en el caso de la financiaciónpropia,<br>prige con el ahorro fiscal consecuencia del carácter deducible de los intereses. A este coste le denominamos cos

Cuadro 20. Cálculo del coste medio ponderado de capital (CMPC)

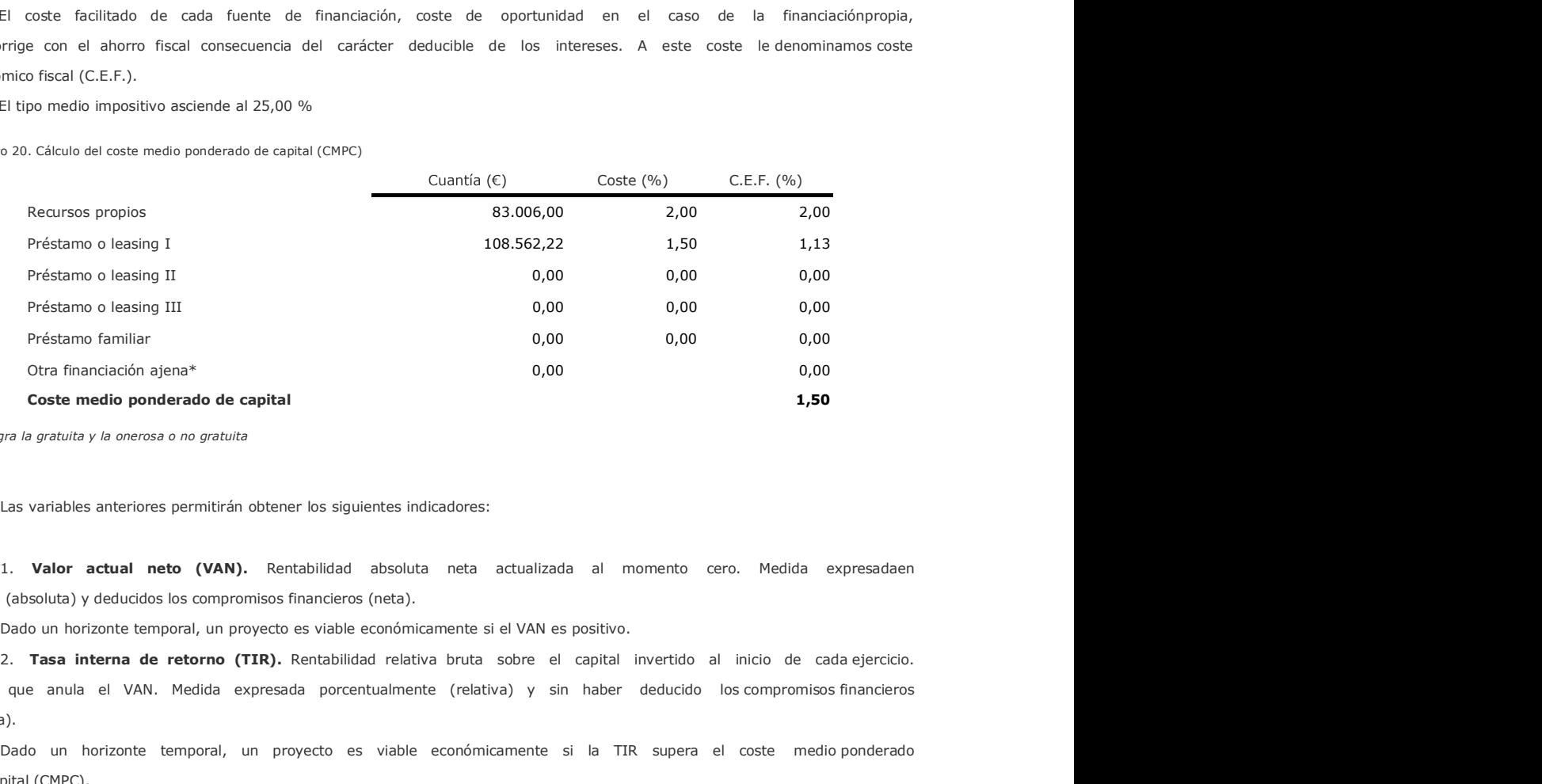

\* Integra la gratuita y la onerosa o no gratuita

Las variables anteriores permitirán obtener los siguientes indicadores:

euros (absoluta) y deducidos los compromisos financieros (neta).

Tasa que anula el VAN. Medida expresada porcentualmente (relativa) y sin haber deducido los compromisos financieros (bruta).

Dado un horizonte temporal, un proyecto es viable económicamente si la TIR supera el coste medio ponderado de capital (CMPC).

En algunos casos, poco habituales, la TIR no puede calcularse (como consecuencia de un problema matemático de raíces múltiples). Esta circunstancia no impide calcular la viabilidad económica al contar con otro indicador equivalente: el valor actual neto.

Prestam familiar<br>
3. Otto financial of the response to oranical and the retorno neta solution of the retorno netally and the retorno netally and the retorno netally and the retorno netally and the retorno netally deduced a de cada ejercicio. Diferencia entre la TIR y el CMPC. Medida expresada porcentualmente (relativa) y deducidos los compromisos financieros (neta). s variables anteriores permitiran obtener los siguientes indicadores;<br> **Valor actual neto (VAN).** Rentabilidad absoluto neto actualizado al momento con e. Medida expressident<br>
boto do y reducidos los compromisos financiero 1. Valor actual neto (VAN). Rentabilidad absoluta neta actualizada al momento cero. Medida expressaden<br>euros (absoluta) y/edeudos is compromisos financieros (neta).<br>
2. Tasa interna de retorno (TIR). Rentabilidad relativa

Dado un horizonte temporal, un proyecto es viable económicamente si la TIR neta es positiva.

con el cálculo del VAN. Los criterios son equivalentes en la valoración de proyectos. Es decir, si un proyecto presenta

El análisis económico dinámico se muestra considerando el escenario optimista y sin considerar las ayudas preferentes. Se consideran dos horizontes temporales: 10 y 15 años y los cálculos se realizan en términos reales (considerando la inflación).

Cuadro 21. VAN, TIR y TIR neta

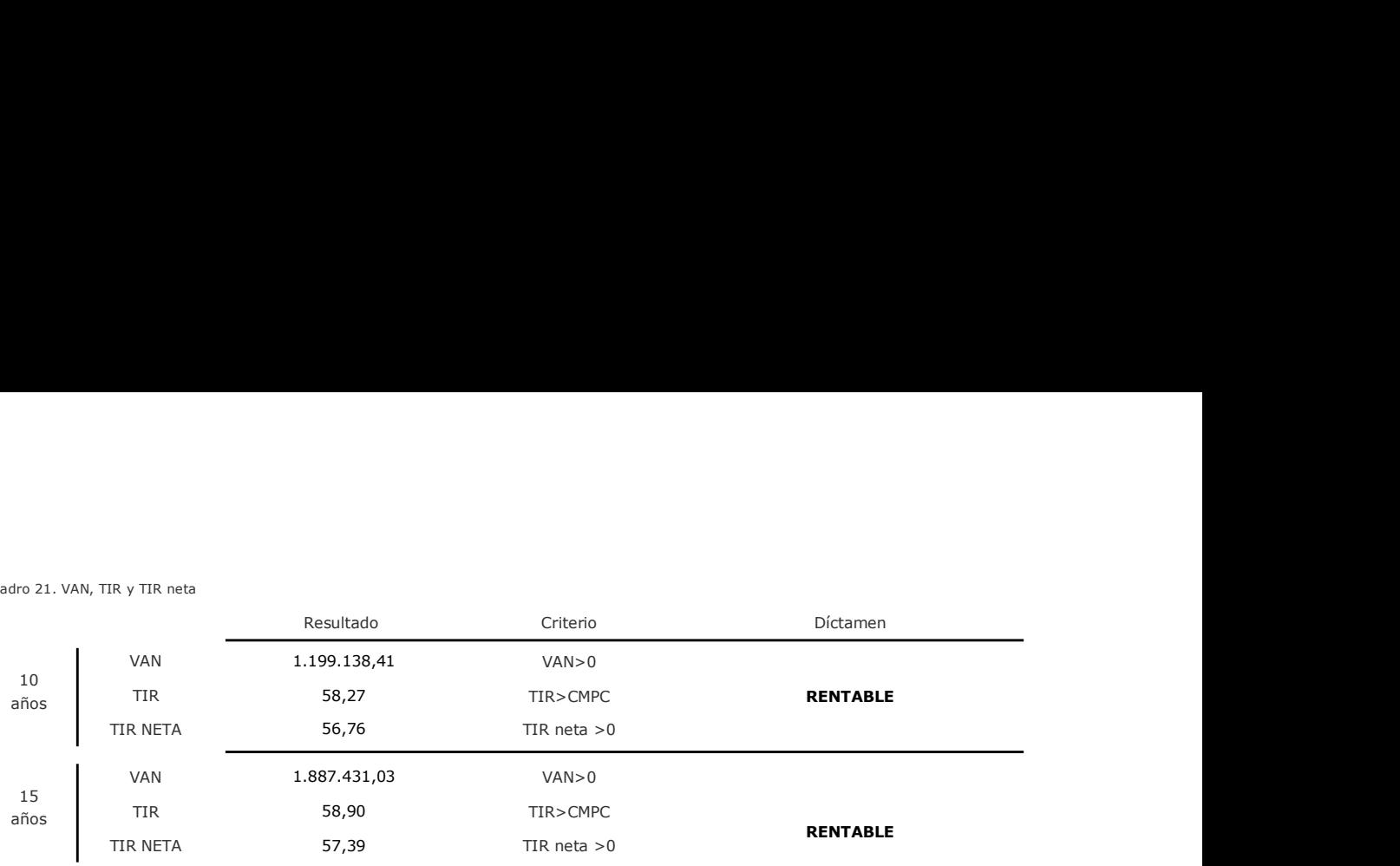

Formulación

VAN = - Coste Inversión +  $\frac{\text{Cash - Flow real}_1}{(1 + \text{CMPC})}$  +  $\frac{\text{Cash - Flow real}_2}{(1 + \text{CMPC})^2}$  + ... +  $\frac{\text{Cash - Flow real}_{10.615}}{(1 + \text{CMPC})^{10.615}}$ TIR  $0 = -$  Coste Inversión  $+\frac{\text{Cash - Flow real}}{(1 + \text{TIR})} + \frac{\text{Cash - Flow real}}{(1 + \text{TIR})^2} + ... + \frac{\text{Cash - Flow real}}{(1 + \text{TIR})^{10/6}15}$ TIR NETA<br>  $\frac{15}{116}$ <br>
TIR NETA<br>
TIR NETA<br>
TIR NETA<br>
TIR NETA<br>
VAN CHAN-Closte Inversión + Cash - Flow treal<sub>1</sub> cash - Flow Teal<sub>ne</sub> - Cash - Flow Teal<sub>ness</sub><br>
TIR  $0 = -$  Coste Inversión + Cash - Flow treal<sub>1</sub> cash - Flow Es valoris TR S87.431,03 VAN> o TRA-CMPC TRENTABLE<br>
TRANCTA 55,99 TRA-CMPC TRENTABLE<br>
VAN VAN - Clost Enversión + Chan-Flow real<sub>d +</sub> Chan-Flow real<sub>es +</sub> Chan-Flow real<br>
TR 0 = - Clost Enversión + Cash-Flow real + Chan-F

La viabilidad económica es condición necesaria de viabilidad pero no suficiente. Es decir, no podemosdictaminar la viabilidad de un proyecto únicamente en base a la viabilidad económica.

# 2.3. Análisis del plazo de recuperación

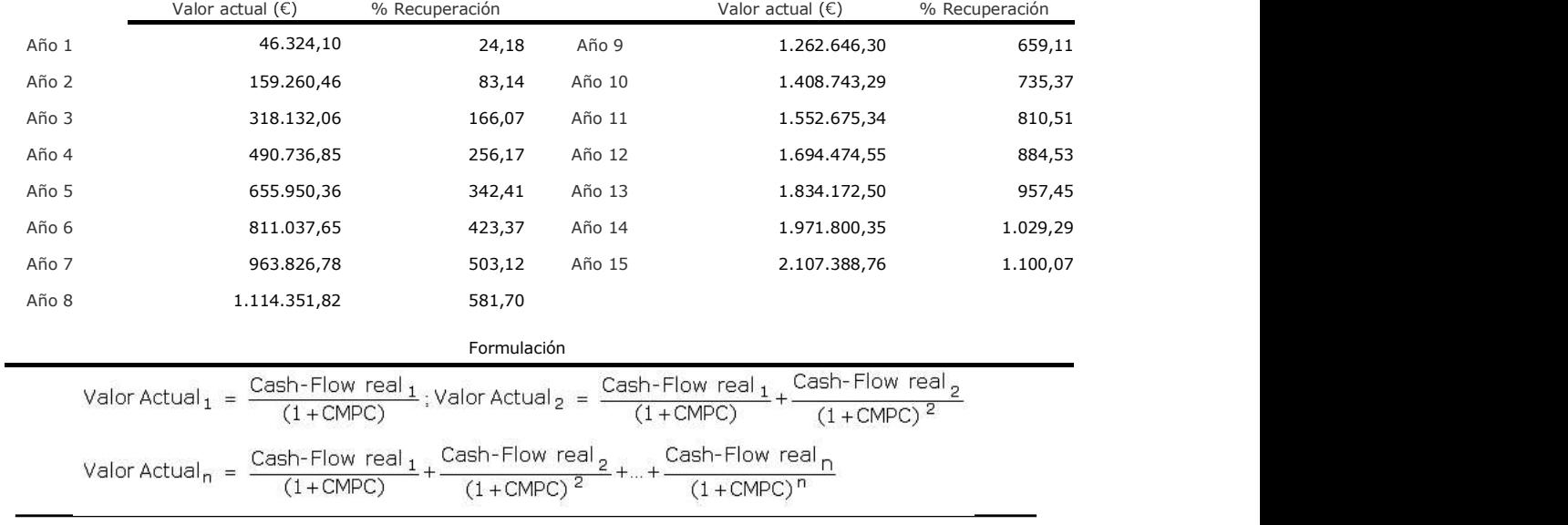

Cuadro 22. Valor actual y grado de recuperación de la inversión

Según las previsiones, la inversión (191.568,22 €) se recuperaría durante el año 3

# 2.4. Análisis del punto muerto

El punto muerto o umbral de rentabilidad es un indicador que nos permitirá tener una orientación previsional acerca del objetivo comercial del primer año. El punto muerto o umbral de rentabilidad respondería a la pregunta: 2.4. Análisis del punto muerto<br>
El punto muerto o umbral de rentabilidad es un indicador que nos permitirá tener una orientación previsional<br>
acerca del objetivo comercial del primer año. El punto muerto o umbral de rentab 2.4. Análisis del punto muerto<br>El punto muerto o umbral de rentabilidad es un indicador que nos permitirá tener una orientación previsiona<br>cerca del objetivo comercial del primer año. El punto muerto o umbral de rentabilid

Planteado académicamente como un concepto en el que se han de cubrir costes variables y costes fijos operativos, se emplean en este análisis tres acepciones que recibirán los calificativos operativo, financiero yampliado.

a. Punto muerto operativo. Concepto académico en el que el punto muerto es el volumen de facturación

b. Punto muerto financiero. Se amplía el objetivo. Volumen de facturación que ha de cubrir los costes variables,

2.4. Análisis del punto muerto<br>
El punto muerto o umbral de rentabilidad es un indicador que nos permitirá tener una orientación previsional<br>
accord de objetivo comercial el primer año. El punto muerto o umbral de rentabil vender lo sufficiente para poder fremte a los costes variables más los costeras de lo sufficiente para poder más lo sufficiente a lo sufficiente a los costers variables variables in pregundo:<br>Vender de lo sufficiente comer devolución de exigible (fruto de las devoluciones exigidas por la ayuda reintegrable, la amortización financiera o devolución de principal de los préstamos y leasing, así como de las devoluciones relacionadas con los préstamos familiares y la otra financiación ajena) 2.4. Análisis del punto muerto<br>
il punto muerto e undra di pinne and. El punto muerto e undra una del punto muerto e una del controla una del<br>
acerce del de sus acerce la venta para poder cubri muestro costes?<br>
2. acerced

Como en los anteriores análisis, consideraremos el plano de análisis sin ayudas preferentes. Los datosnecesarios

Cuadro 23. Variables necesarias para el cálculo del punto muerto

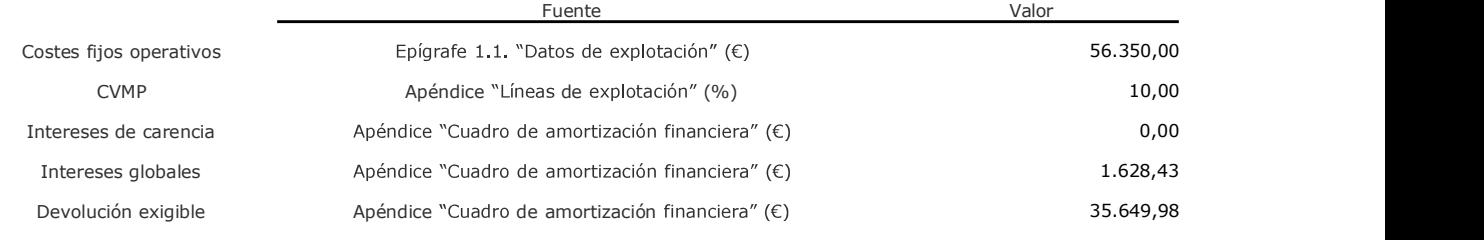

La formulación que permite calcular los distintos puntos muertos y los resultados de éstos se muestra a continuación.

Cuadro 24. Cálculo de los puntos muertos

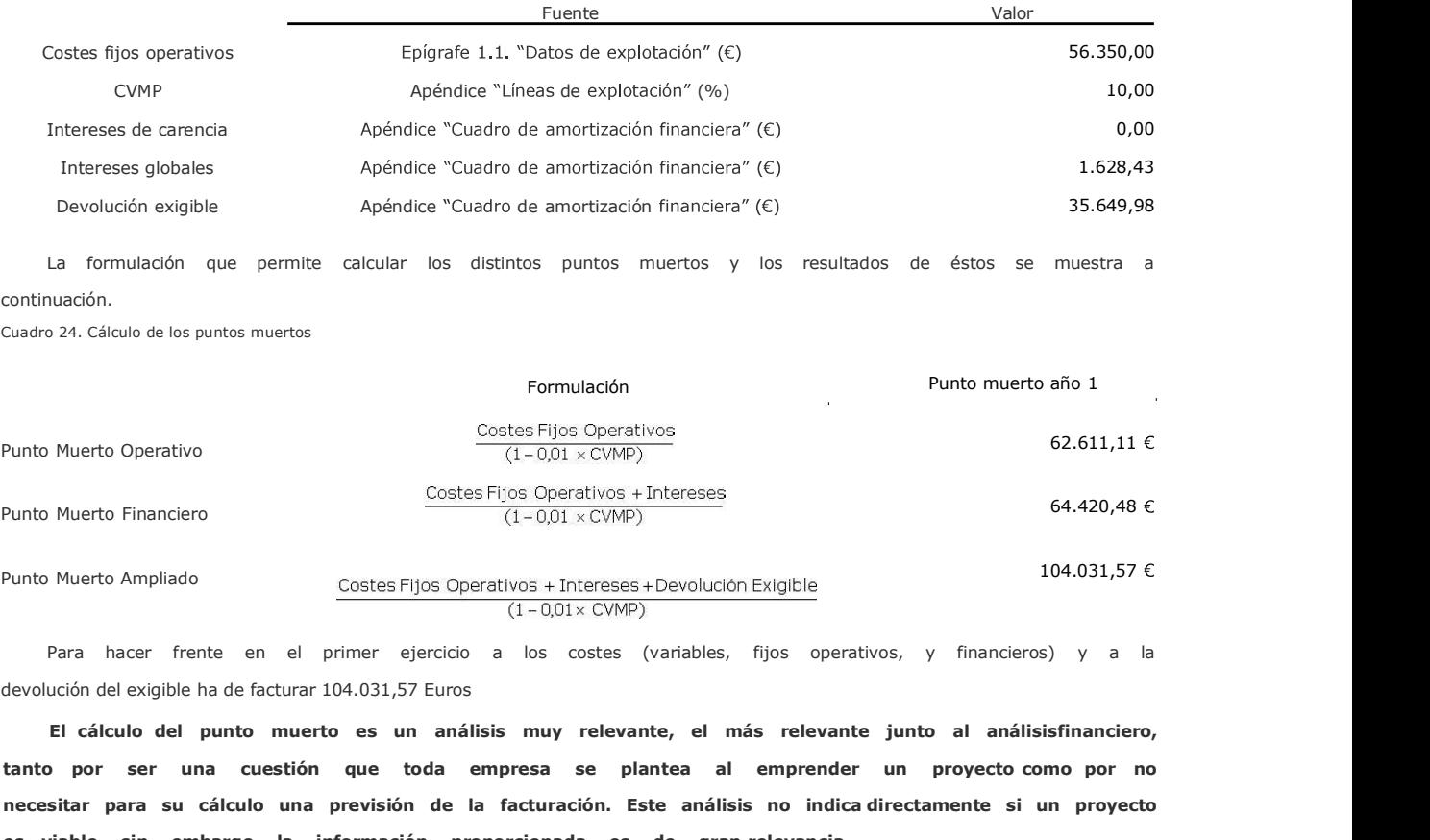

Para hacer frente en el primer ejercicio a los costes (variables, fijos operativos, y financieros) y a la

El cálculo del punto muerto es un análisis muy relevante, el más relevante junto al análisisfinanciero, tanto por ser una cuestión que toda empresa se plantea al emprender un proyecto como por no necesitar para su cálculo una previsión de la facturación. Este análisis no indica directamente si un proyecto es viable, sin embargo la información proporcionada es de gran relevancia.

# 2.5. Análisis financiero

El análisis financiero es el análisis concluyente, gracias a él podremos dictaminar si un proyecto viable, al ser condición necesaria y suficiente de viabilidad. es

El análisis financiero enfrenta cobros y pagos (se rige por el principio de caja), considerando tanto elementos de estructura económica (inversión) como elementos de estructura financiera (financiación).

La diferencia entre los cobros y los pagos de cada ejercicio da lugar al flujo neto de caja anual, la acumulación de estos flujos netos de caja permite la obtención del saldo de tesorería anual.

En esta memoria se obtienen flujos netos de caja directos, restando cobros menos pagos, y no por el método aproximado, aquél que aprovecha el cálculo de los resultados netos y le suma las amortizaciones.

será viable financieramente cuando genere cobros suficientes para frente Un provecto hacer oportunamente a los compromisos de pago. En definitiva, un proyecto será viable financieramente cuando sus saldos de tesorería anuales sean positivos. Lógicamente, si el valor positivo de los saldos es próximo a cero, el riesgo financiero será mayor.

# Cuadro 25. Tesorería previsional (€)

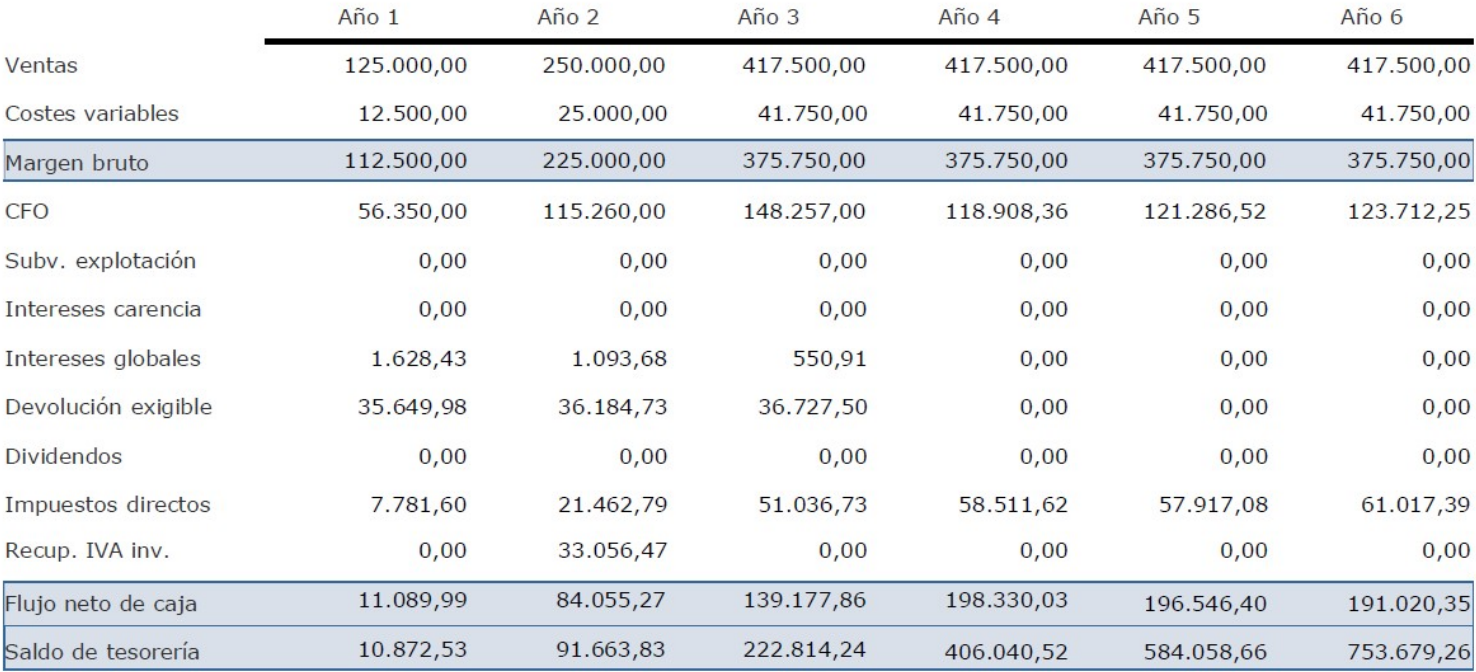

# BLANCO **GAGO JUAN CARLOS-**

Firmado digitalmente por BLANCO GAGO **JUAN CARLOS -**

Fecha: 2021.07.31 18:42:08 +02'00'

Fdo. D. Juan Carlos Blanco Gago

Técnico Superior en Producción Acuícola

ANEXOS

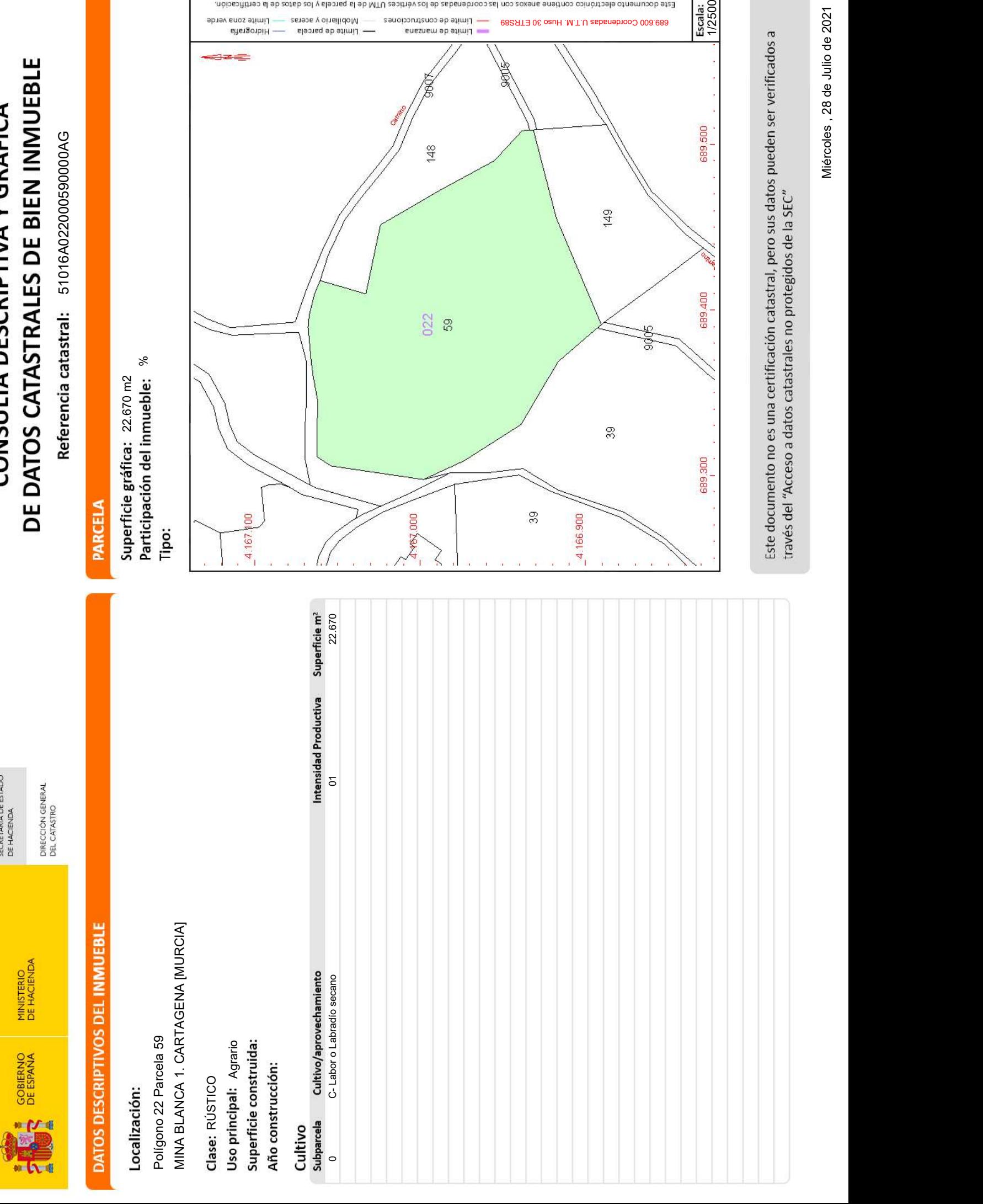

# DE DATOS CATASTRALES DE BIEN INMUEBLE CONSULTA DESCRIPTIVA Y GRÁFICA

# PARCELA

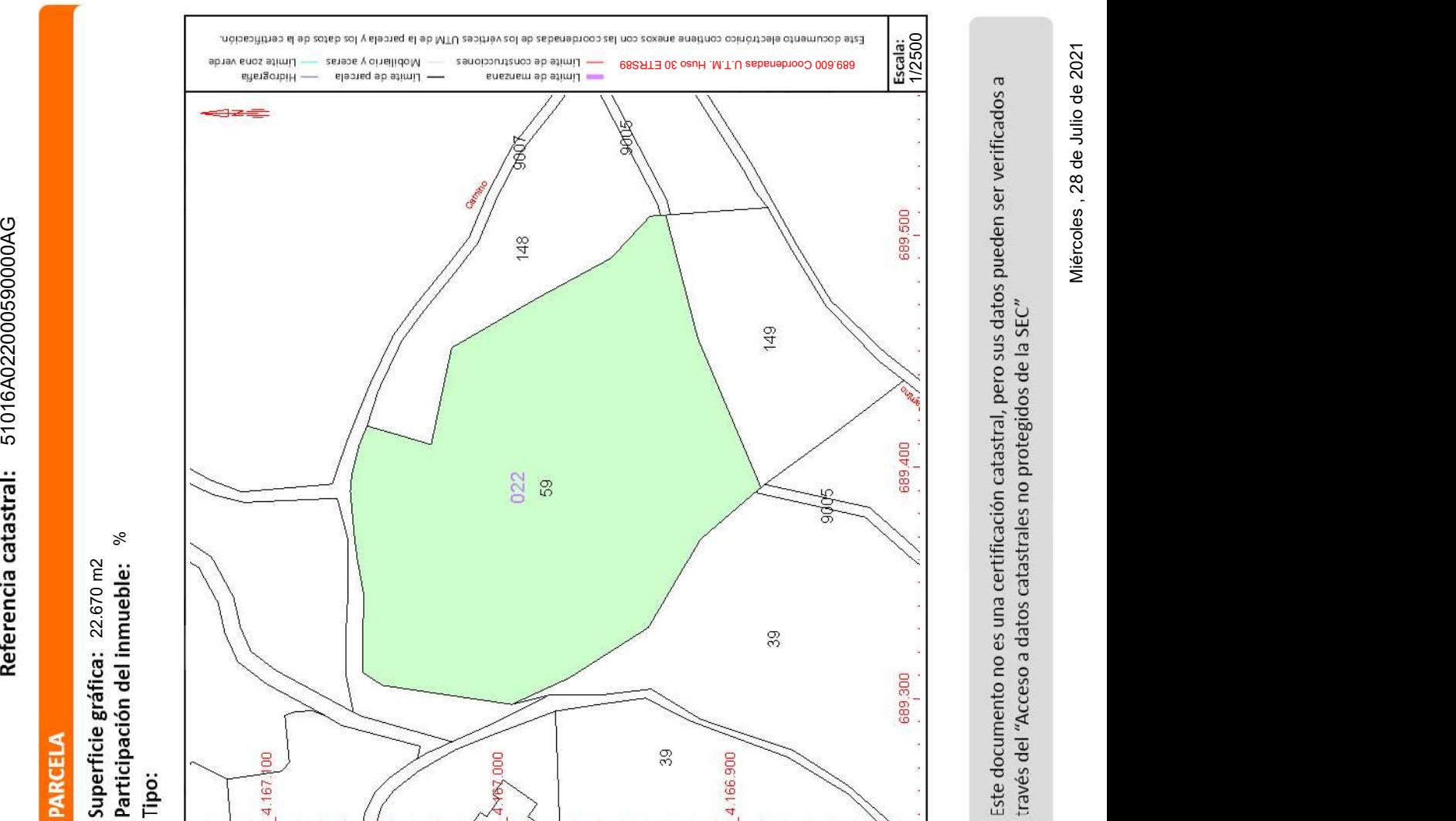

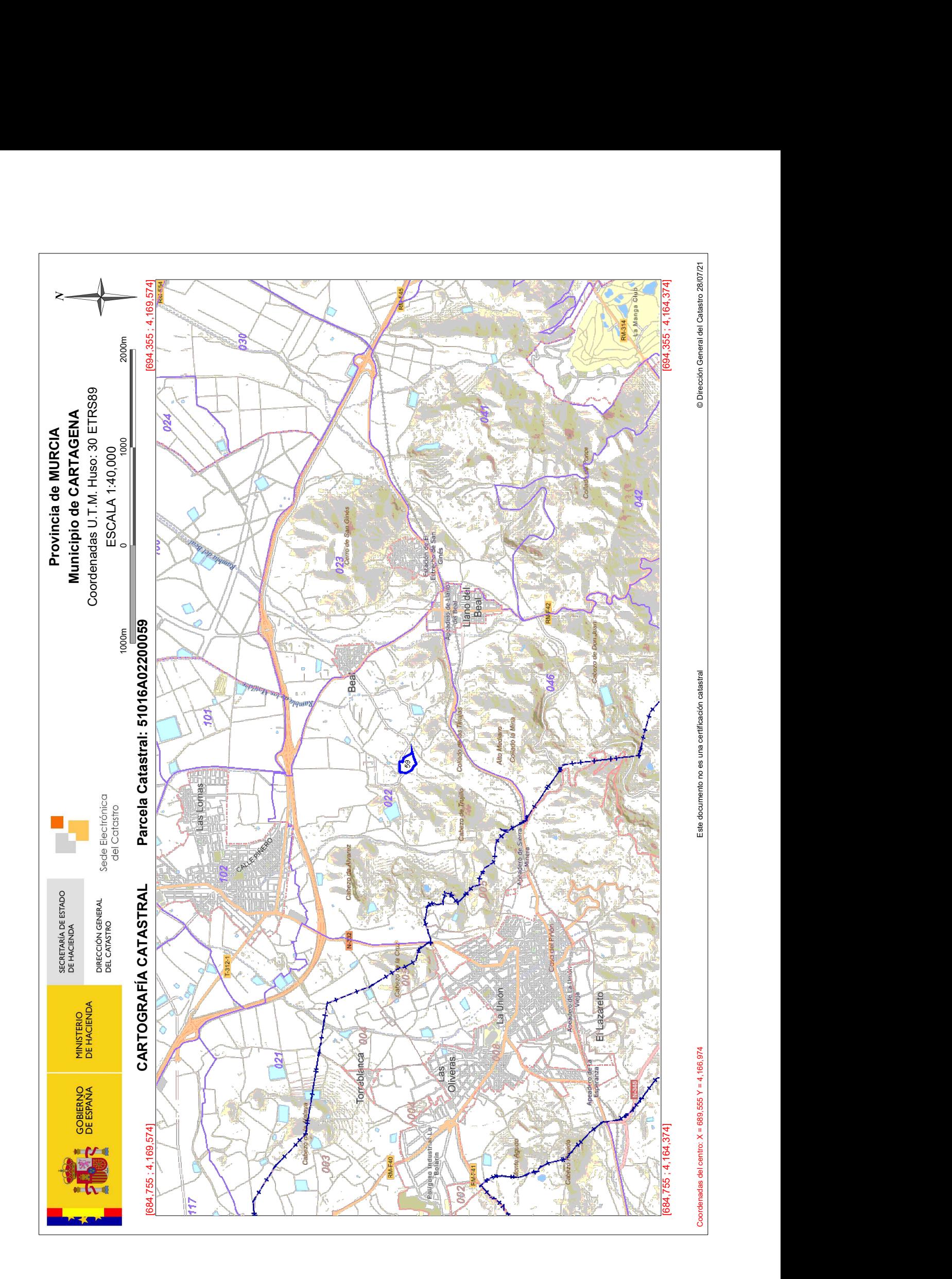

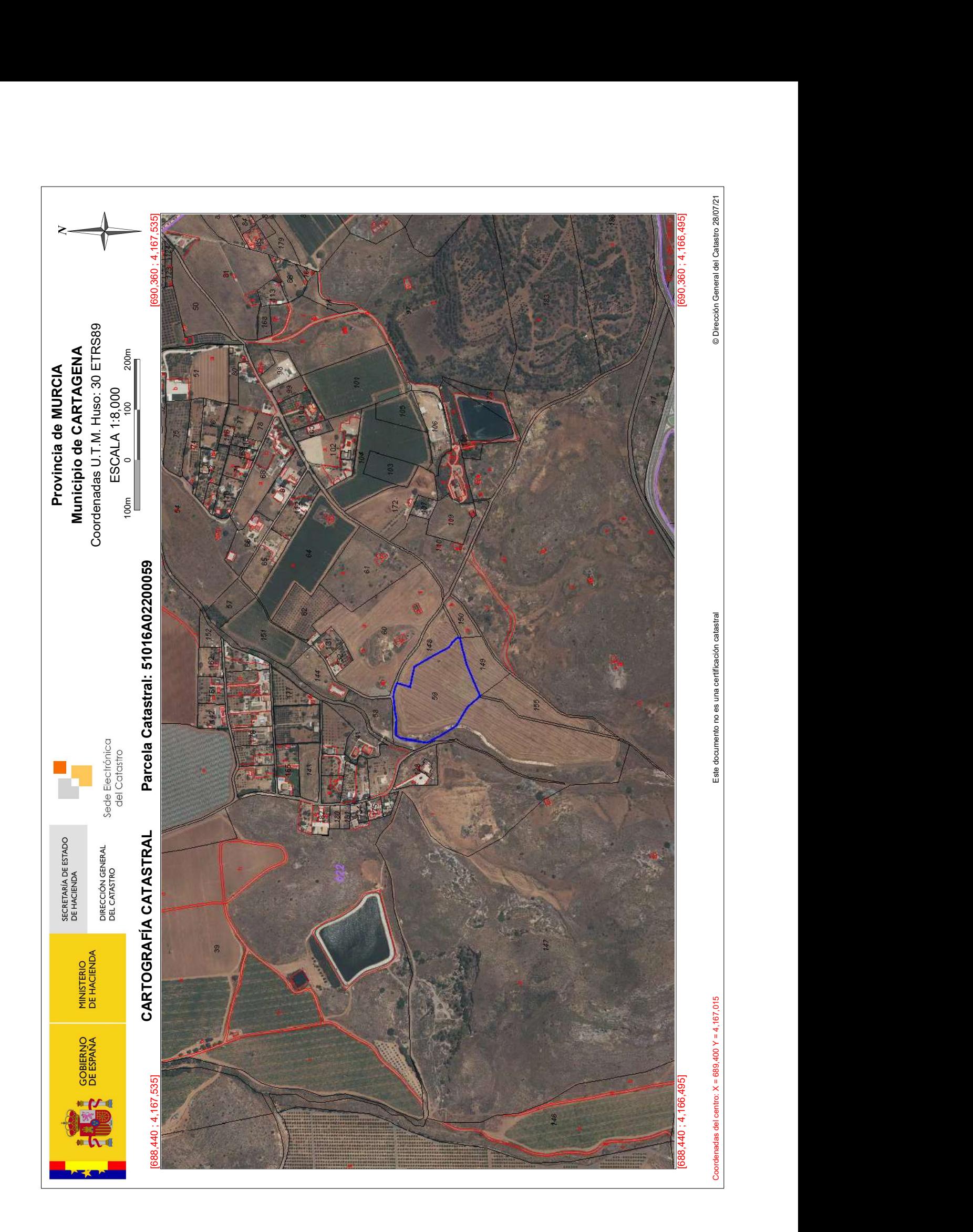

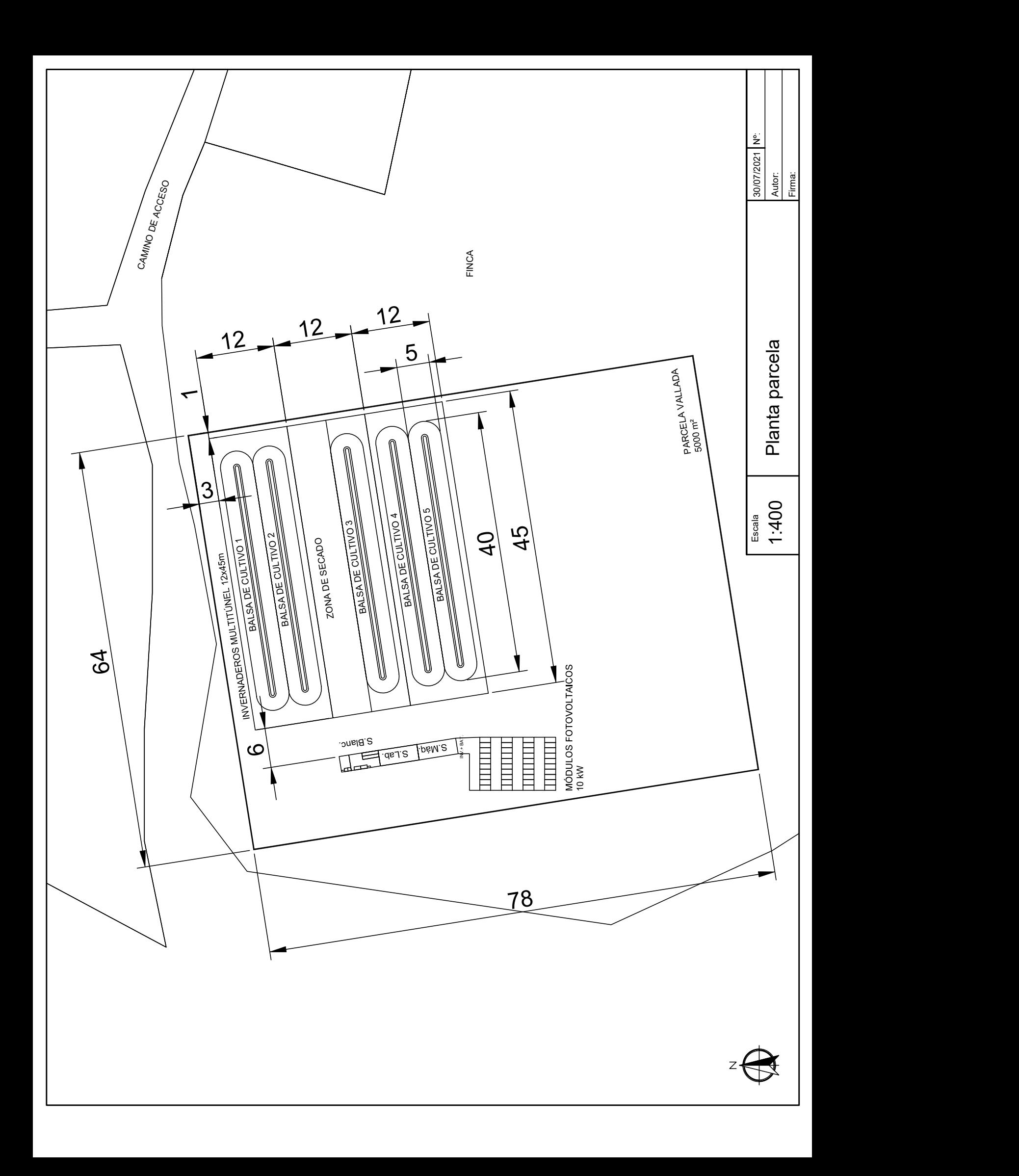